# Part C: Learning Resources Text Books, Reference Books, Other Resources<br>Suggested Reading:

- 1. Patterson, R, "Beekeeping-A practical guide", Little, Brown book group publisher, 2012.
- 2. "Practical Beekeeping Book Start Beekeeping" https://passiveincomeblueprints.com/2021/04/16/practical-beekeeping
- 3 "Beekeeping: A practical manual of Beekeeping", Free download https://archieve.org/details/A\_Practical\_Manual\_of\_Beekeeping
- 4. Virtual Labs (https://www.vlab.co.in)

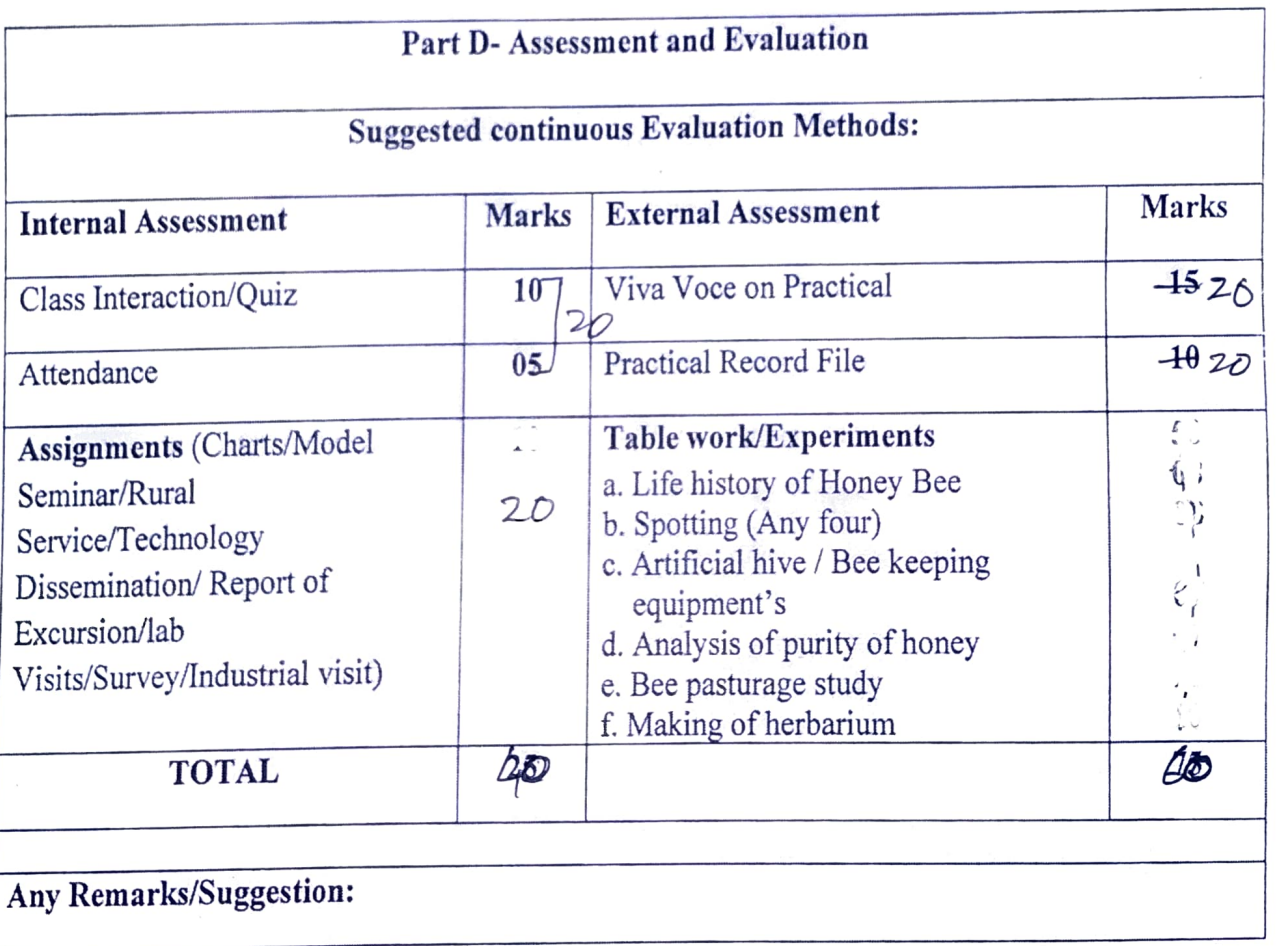

Dr.U.S. Parmar Chairman Central Board of Studies Subject – Zoology

# Format for Syllabus of Theory Paper

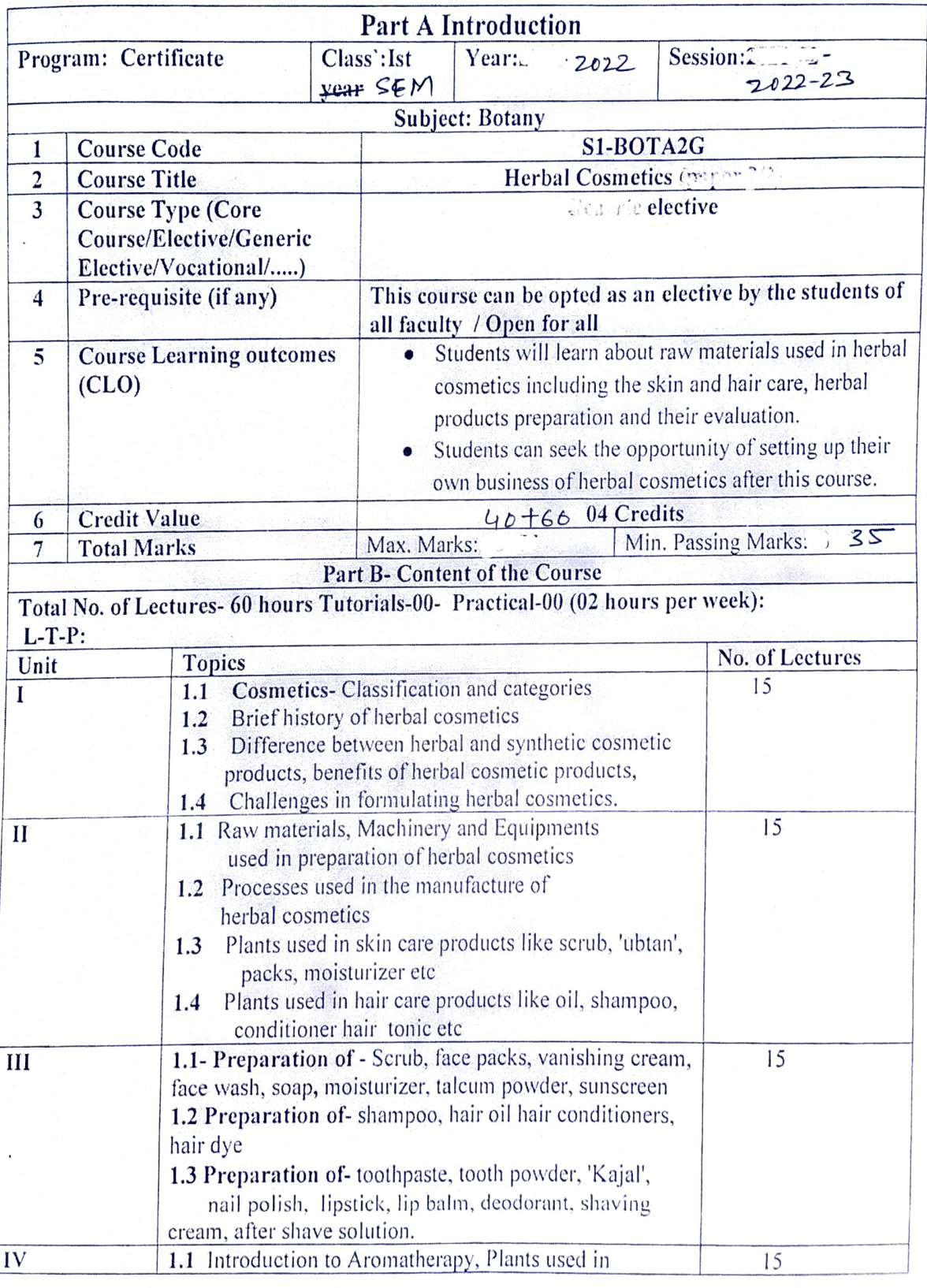

 $t$  we happy

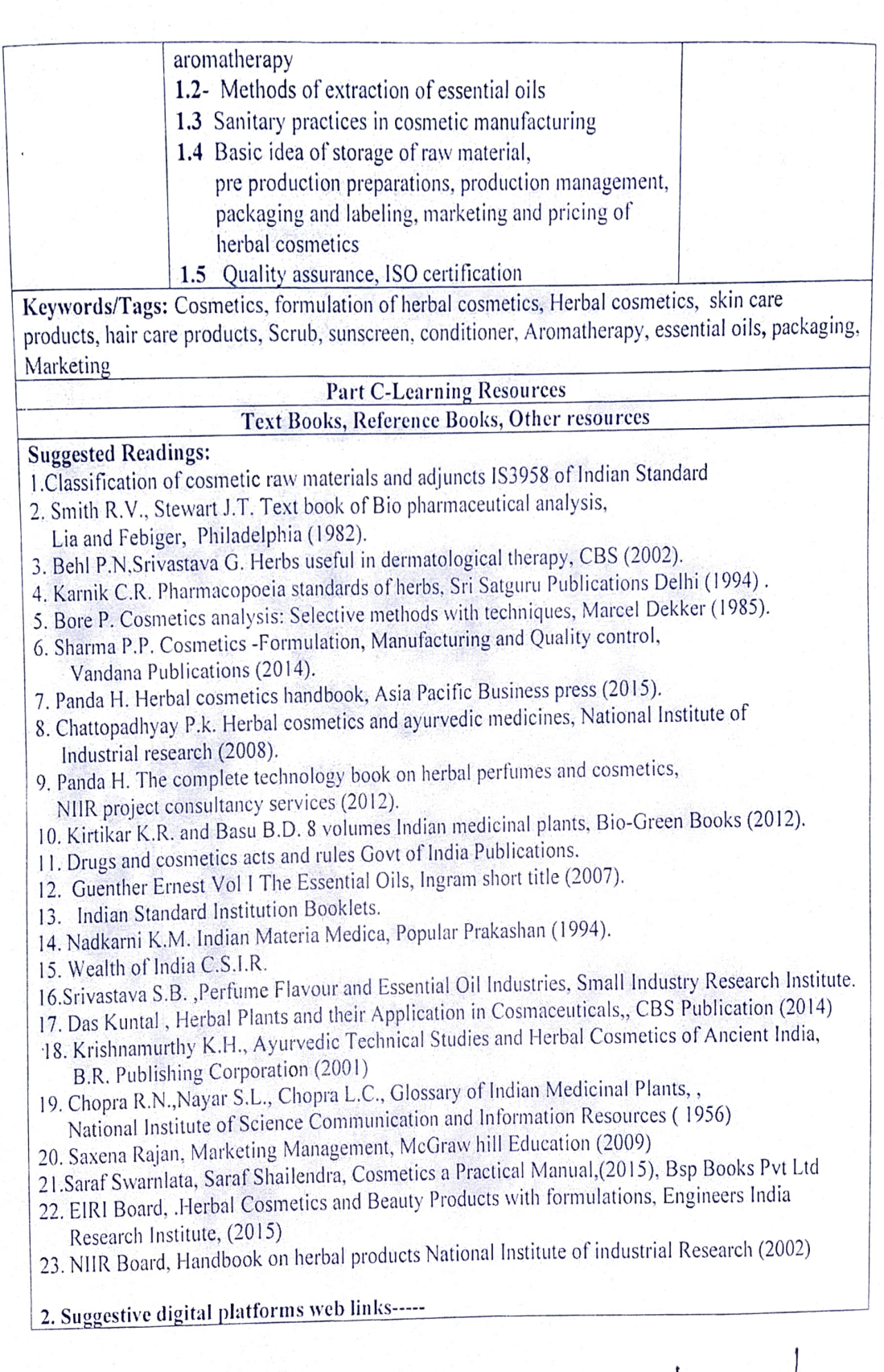

 $\overline{a}$ 

 $t_{w}$   $\frac{1}{\sqrt{391512}}$ 

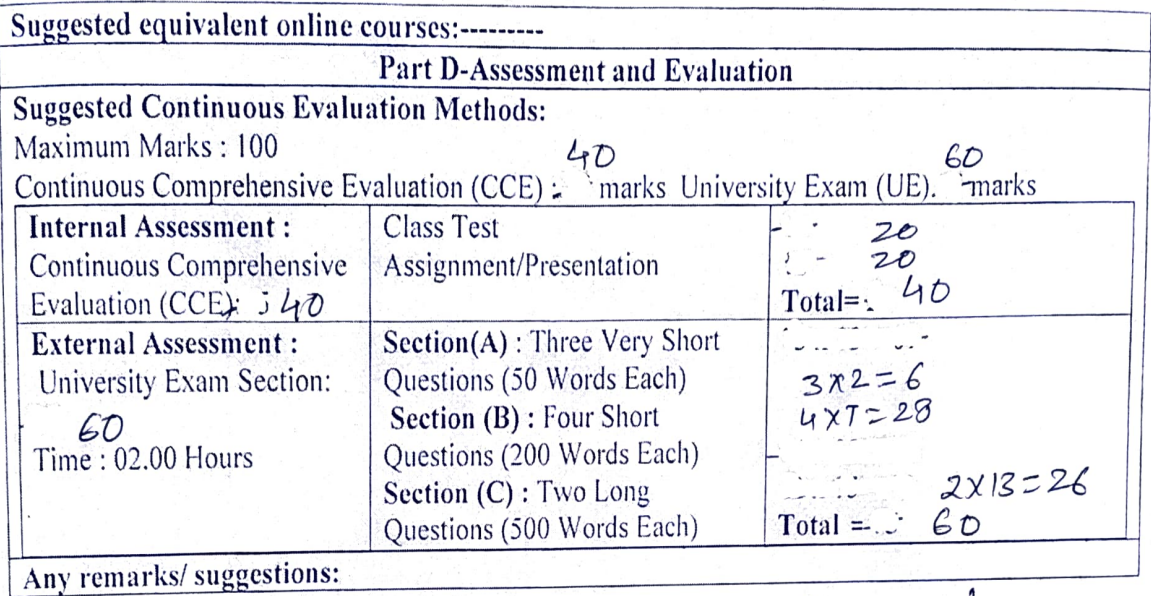

 $\frac{1}{2}w\frac{h}{2}$ 

### Part-A: Introduction

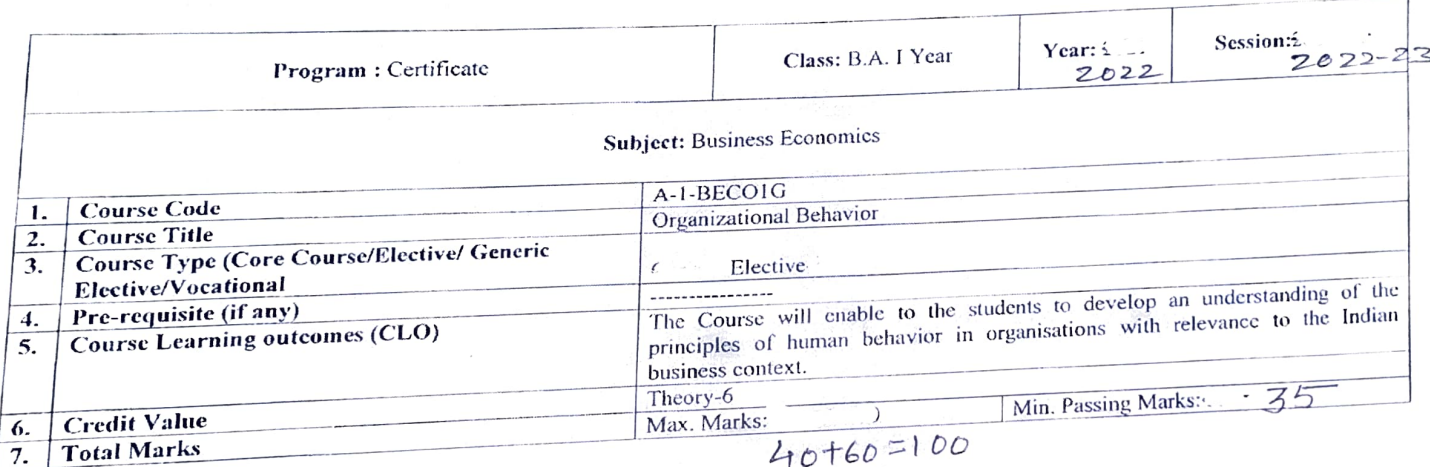

Nathale

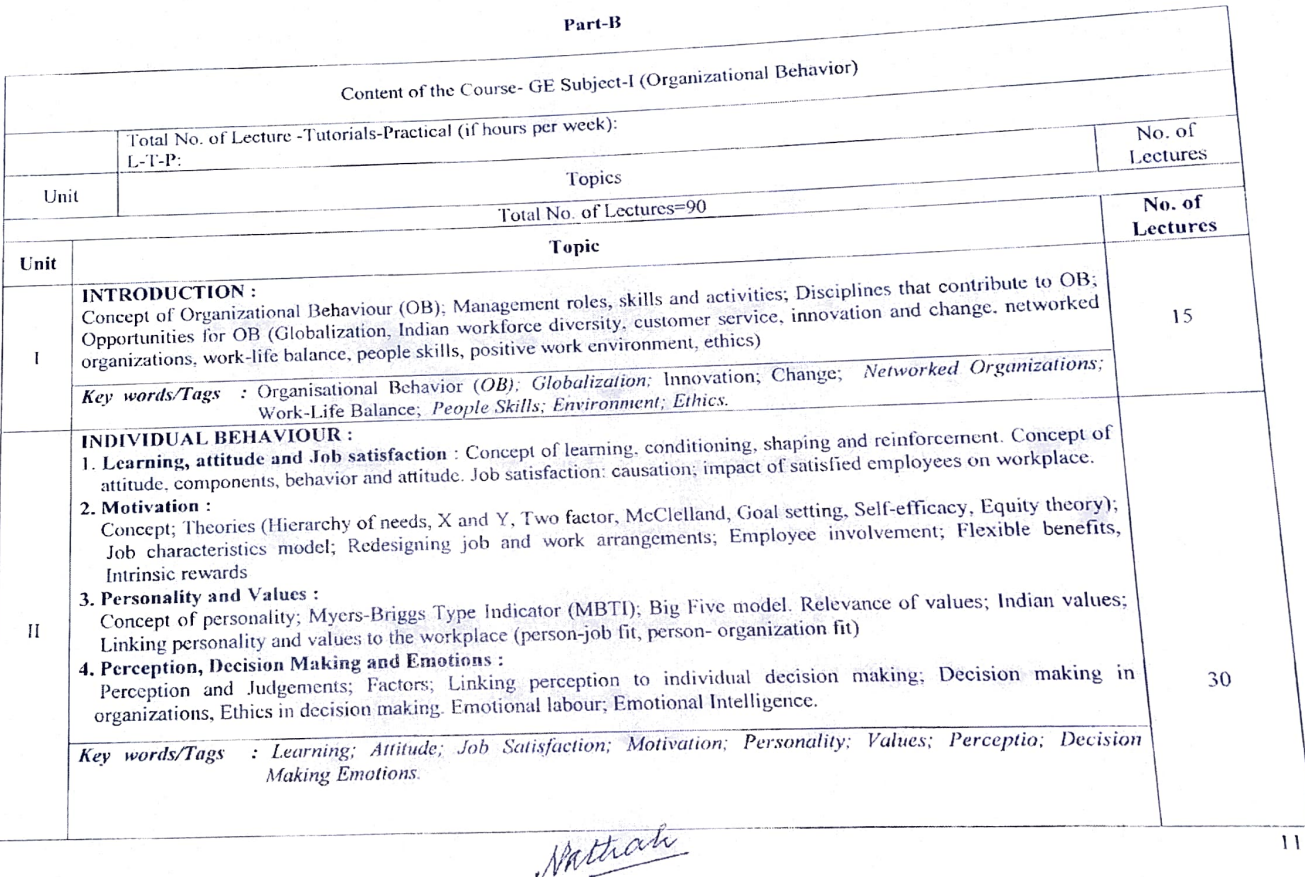

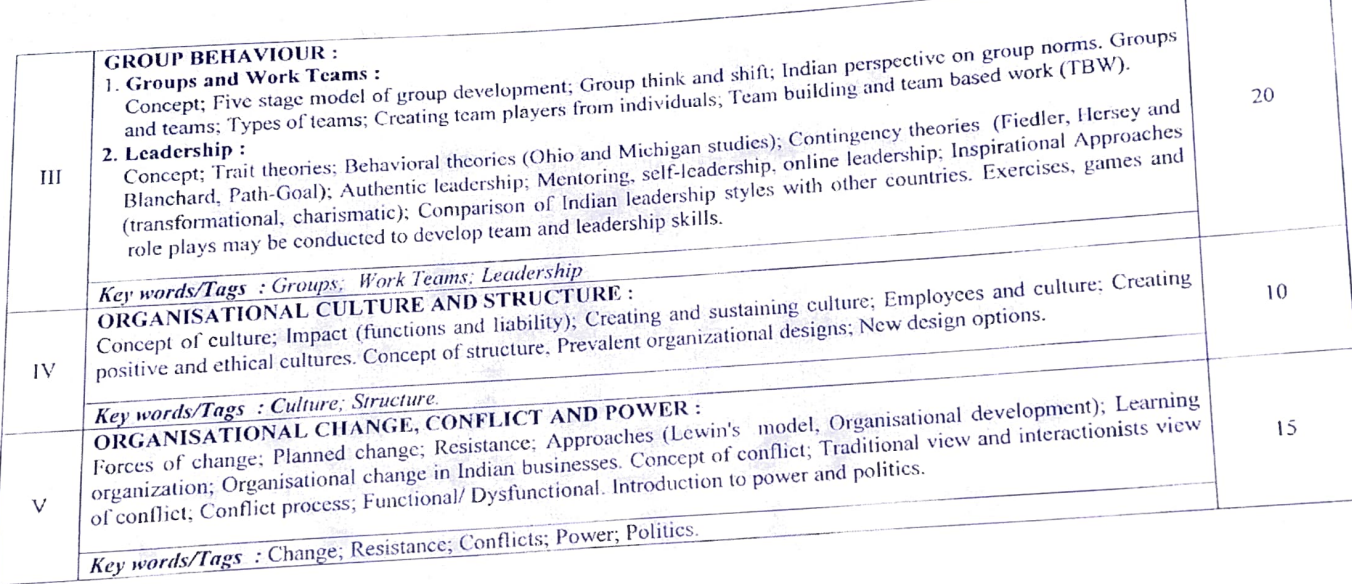

Nathan

2

program and

**Janes** 

 $\sqrt{C}$ Text Books, Rcference Books, Other quies Part C. Books, Reference Books, Other C.<br>
Text Books, Reference Books, Western, Thomson Learning. 9th edition, 2001<br>
Learning. South-Western, Thomson Learning. https://www.particle.org/index.particles.particles.particles.p  $3.$  Behavio  $S<sub>radings</sub>$ : Suggested Readings<br>
Suggested Readings<br>
L. Luthans Fred.. "Organizational Behaviour", McGraw Harvie<br>L. Luthriegel, Slovennizations, Jeral d. Georger, Cary, L. . "White 4. Arnold, John. Macmillan India<br>
workplace", Macmillan India<br>
workplace", N. S., "Human relations and<br>
Courses Text Book."<br>
Robertson, The Henricus Control of Business (The Western, Thomson Learning, 90.<br>
"Organizational Behaviour", McGraw Hill.<br>
Equivalent Western, An Company of Business (The Work Psychology: unders tanding human ings :<br>
strange in a Woodman, Organizational Behavior, South-Western, anders tanding human India Ltd.. I<br>
perspective of the discussion of the strange of the system behavior, and we can be seen that in a findia Ltd<br>
perspe workplace", Washington, Washington, Washington, Washington, Washington, Washington, Washington, Washington, Washington, Washington, Washington, Washington, Washington, Washington, Washington, Washington, Washington, Washin Dclhi. 4. Amortplace", Machinan relations<br>
Supplyedi, R. S., "Human relations"<br>
Expressed Equivalent On line Courses?<br>
Conogeted Equivalent On line corres 1. https://www.mooc-hist.com<br>
2. https://www.coursera.org/learn<br>
3. https://www.coursera.org/learn<br>
4. https://www.coursera.org/ **Suggested Equivalent On line Courses :**<br> **Suggested Equivalent On line Courses** 2query=economics<br>
1. https://www.routserlat.com/tags/cconomics<br>
2. https://www.mooc-list.com/ags/cconomics 3. https://ocw.mit.edu/courses/macro econo<br>4. https://nptel.ac.in/courses/cconomics 4. https://nptel.ac.in/courses/nonomics<br>5. https://nptel.ac.in/courses/comomics<br>6. https://nptel.ac.in/courses/Managerial Economics<br>7. https:// nptel.ac.in/courses/Managerial Economics

vathalo 13

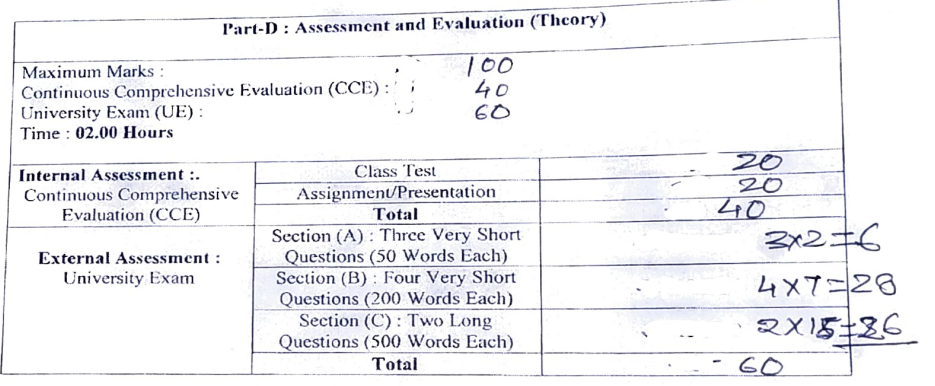

Nachale

14

## Syllabus of Paper

# BAI Year: Generic English (Theory + Tutorial)

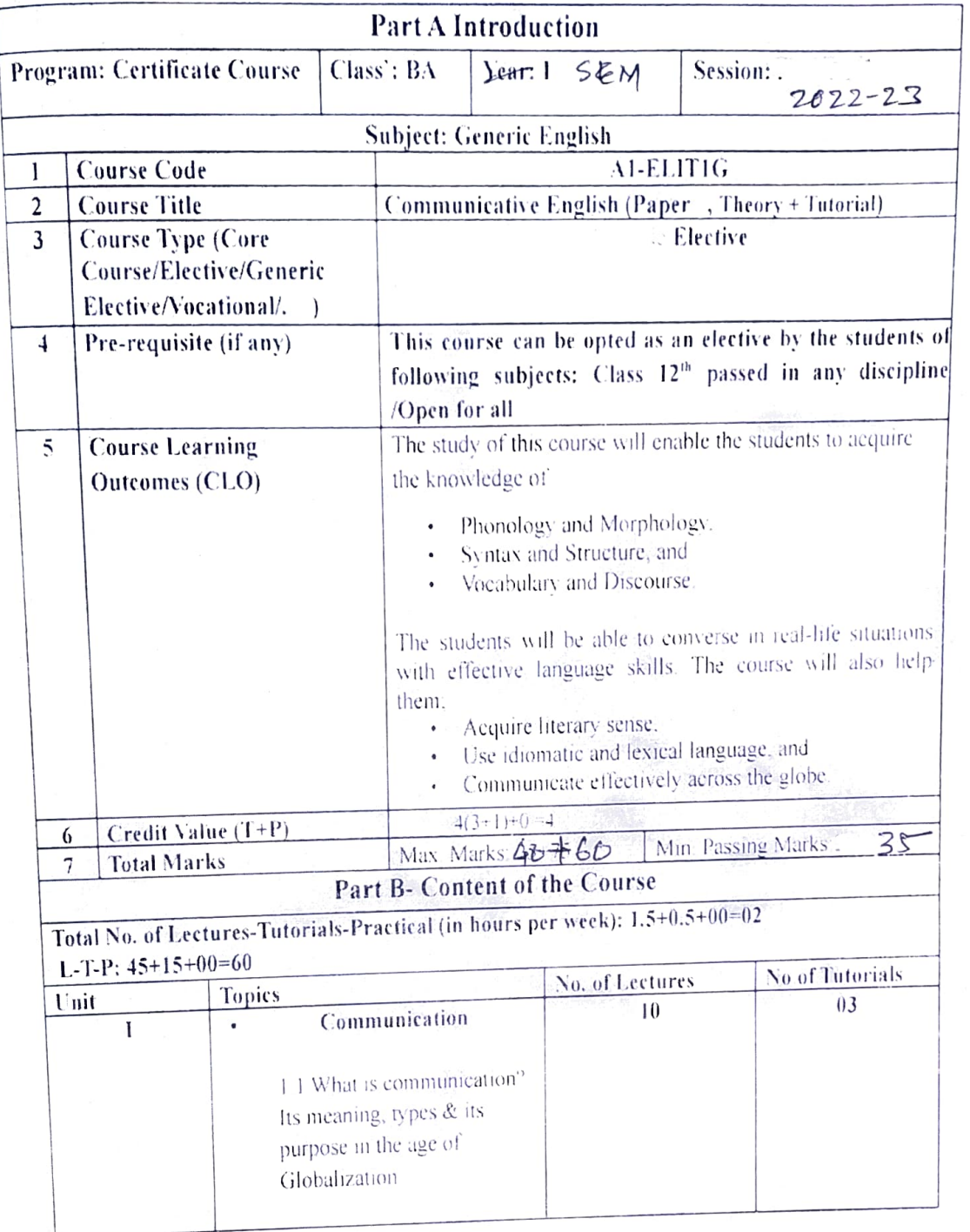

 $\mu$ <br>a  $\frac{8}{8!}$ <br>a  $\frac{8}{2!}$ 

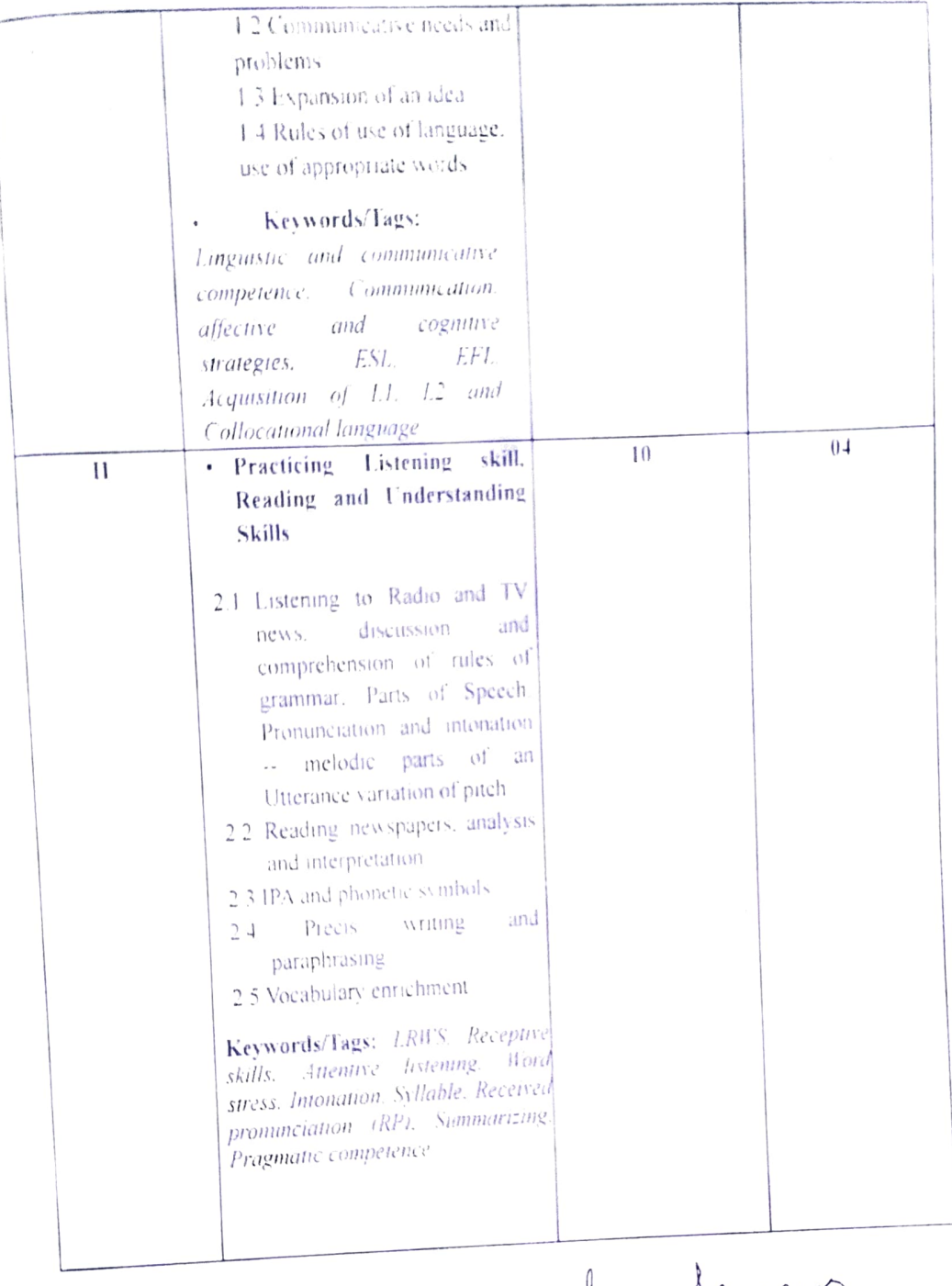

 $M_{\text{max}}$   $M_{\text{max}}$ <br> $M_{\text{max}}$   $M_{\text{max}}$ 

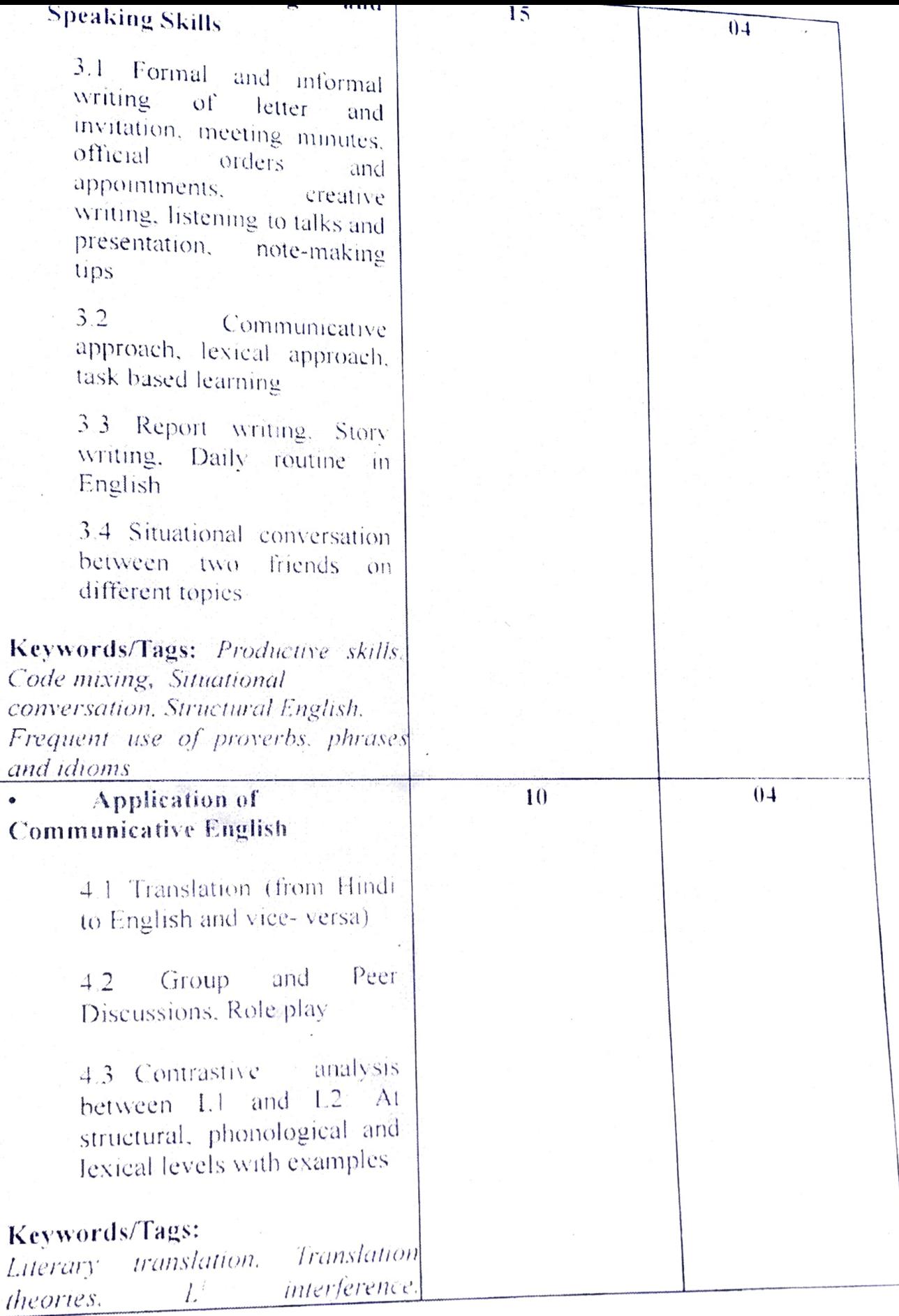

Mulhum<br>12 4 5 4 antons

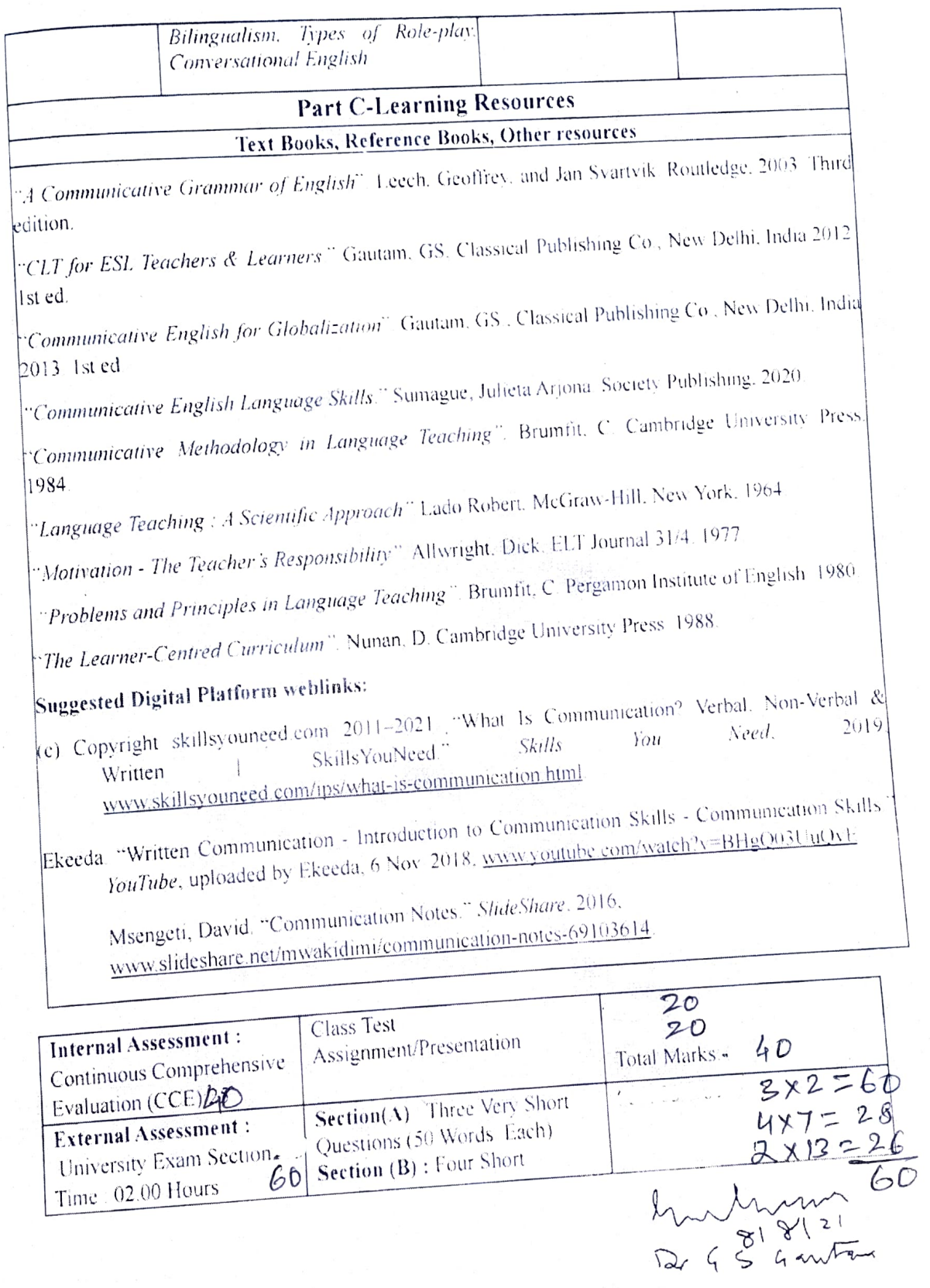

Time : 02.00 Hours

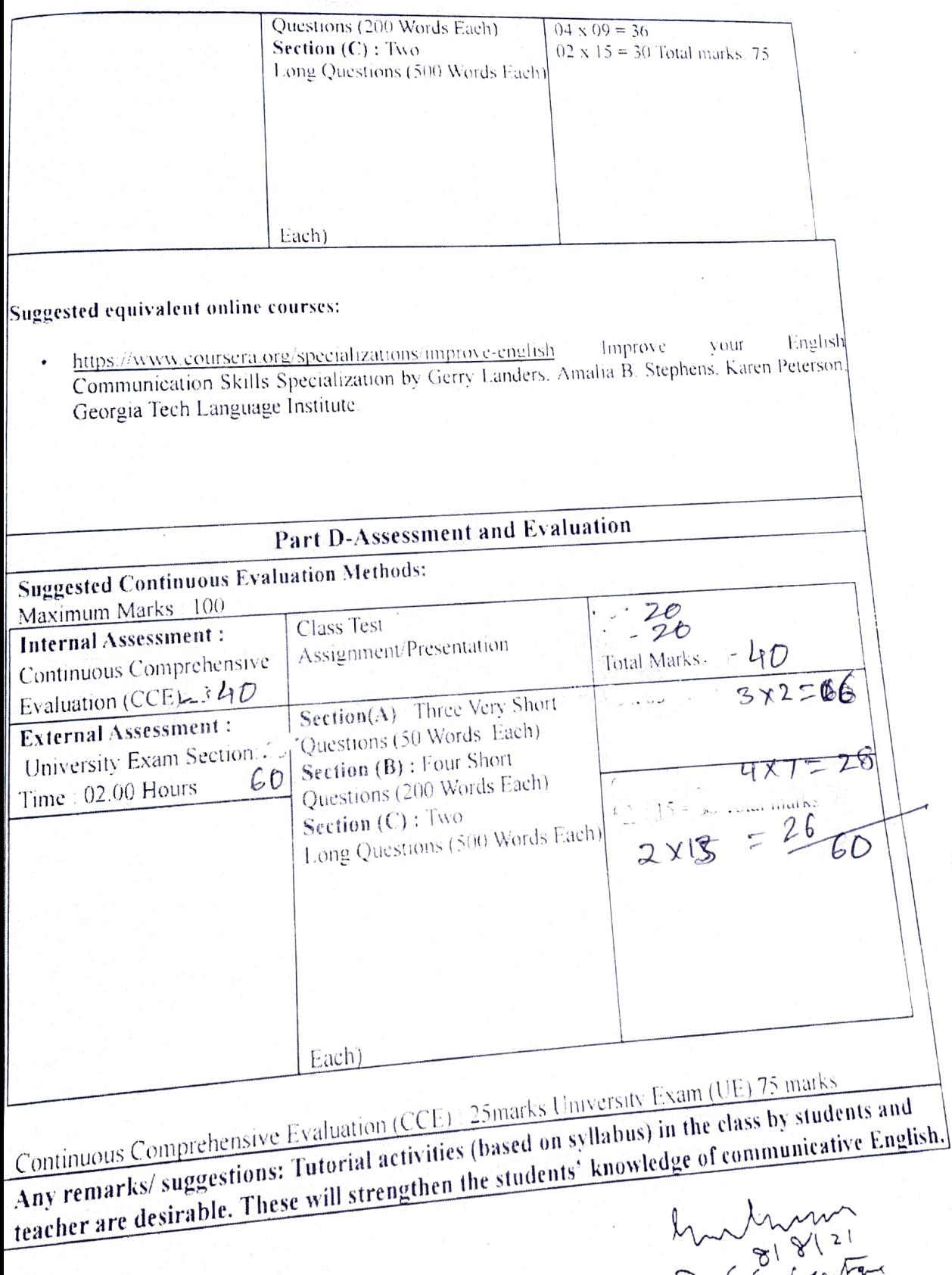

# **Syllabus of Paper** BAI Year: Generic English (Theory+Tutorial)

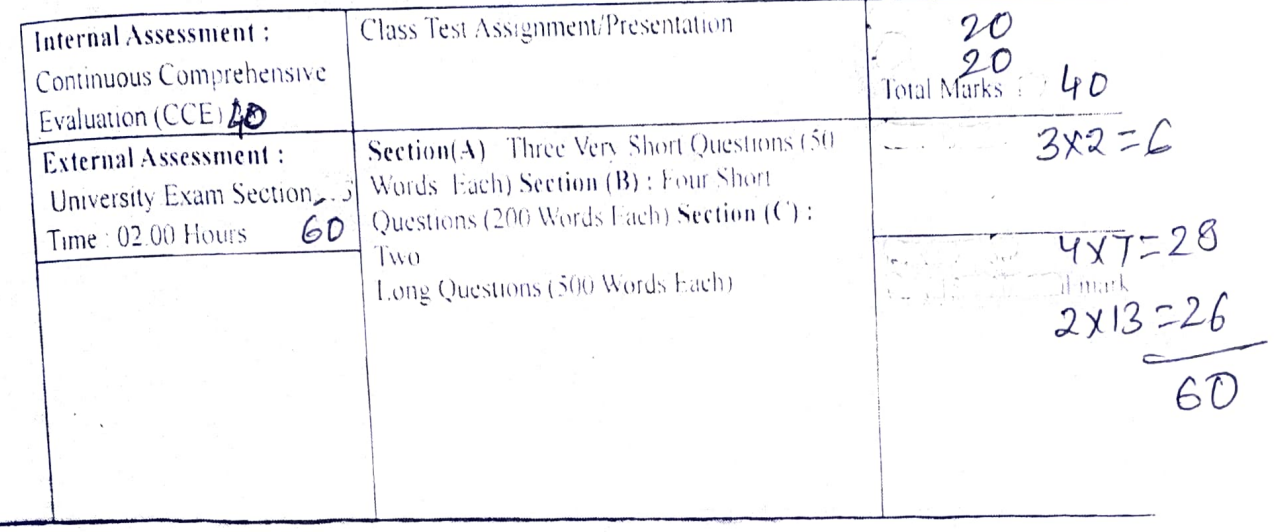

**Condition** 

 $\label{eq:1} \begin{array}{l} \mathcal{E}_{\mathcal{A}}=\frac{1}{\sqrt{2}}\exp\left(-\frac{\mathcal{E}_{\mathcal{A}}}{2}\right) \mathcal{E}_{\mathcal{A}}\left(\mathcal{A}_{\mathcal{A}}\right) \mathcal{E}_{\mathcal{A}}\left(\mathcal{A}_{\mathcal{A}}\right) \\ \mathcal{E}_{\mathcal{A}}=\frac{1}{\sqrt{2}}\mathcal{E}_{\mathcal{A}}\left(\mathcal{E}_{\mathcal{A}}\right) \mathcal{E}_{\mathcal{A}}\left(\mathcal{A}_{\mathcal{A}}\right) \mathcal{E}_{\mathcal{A}}\left(\mathcal{A}_{\$ 

 $\frac{818121}{981812}$  $\sqrt{2}$ 

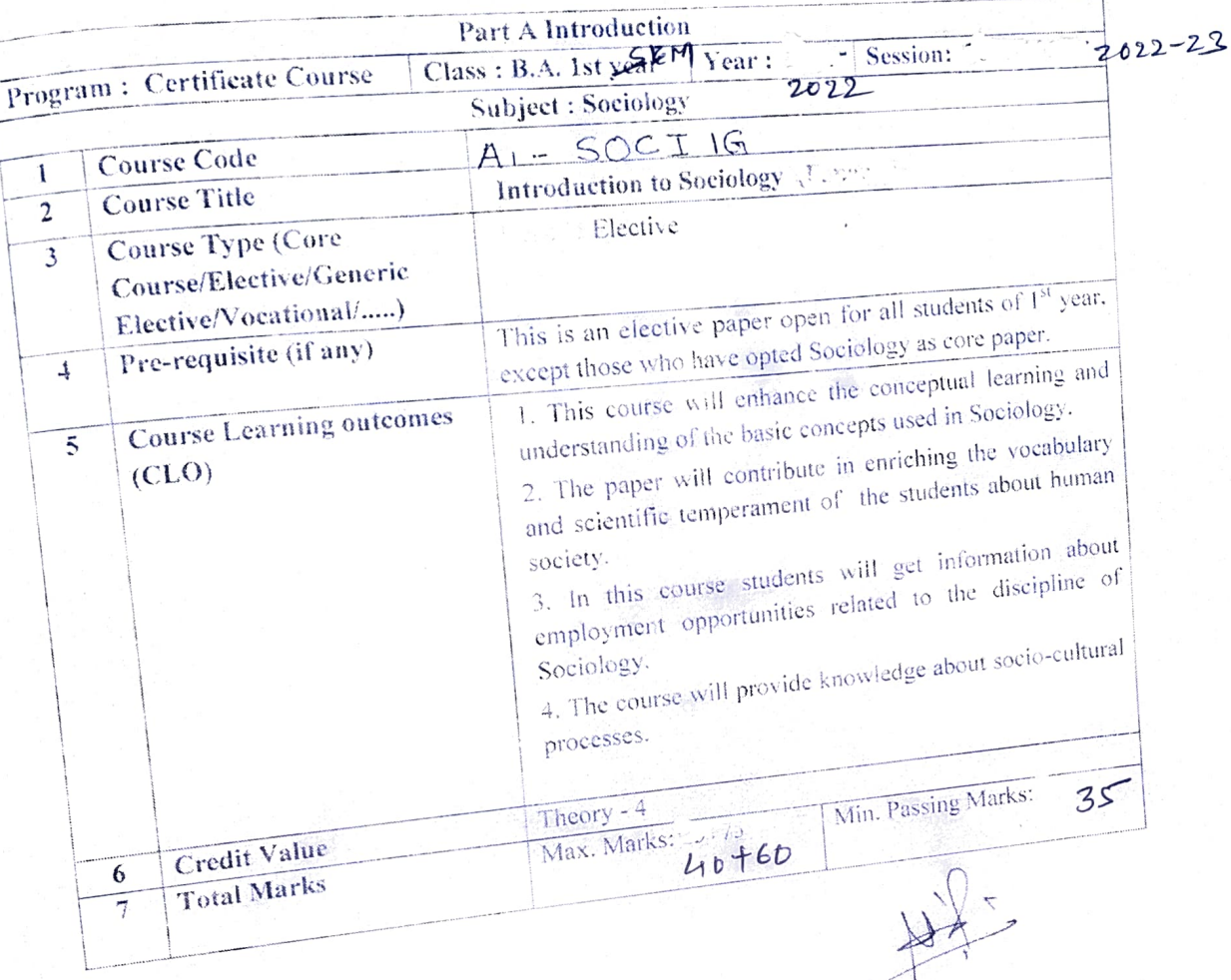

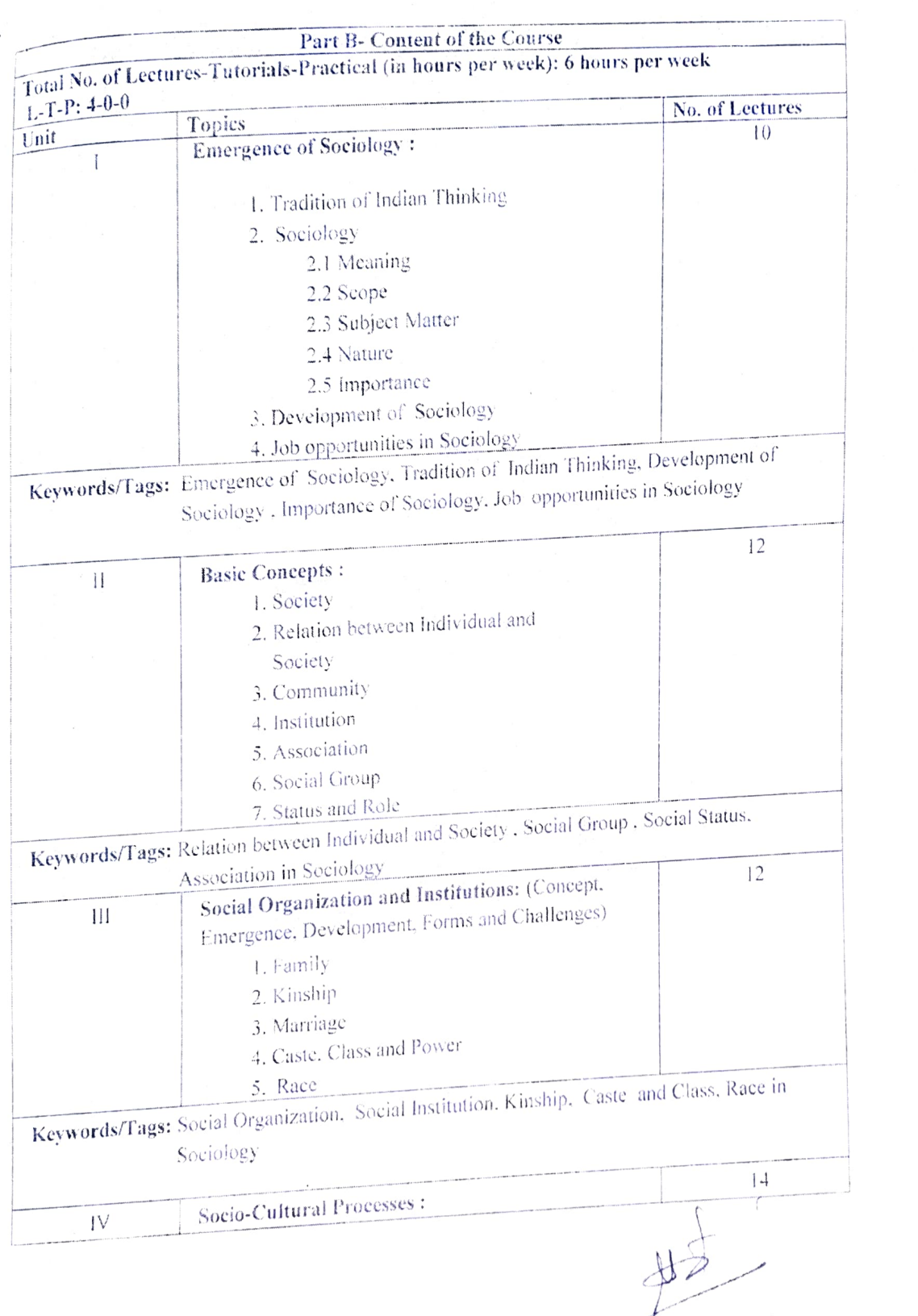

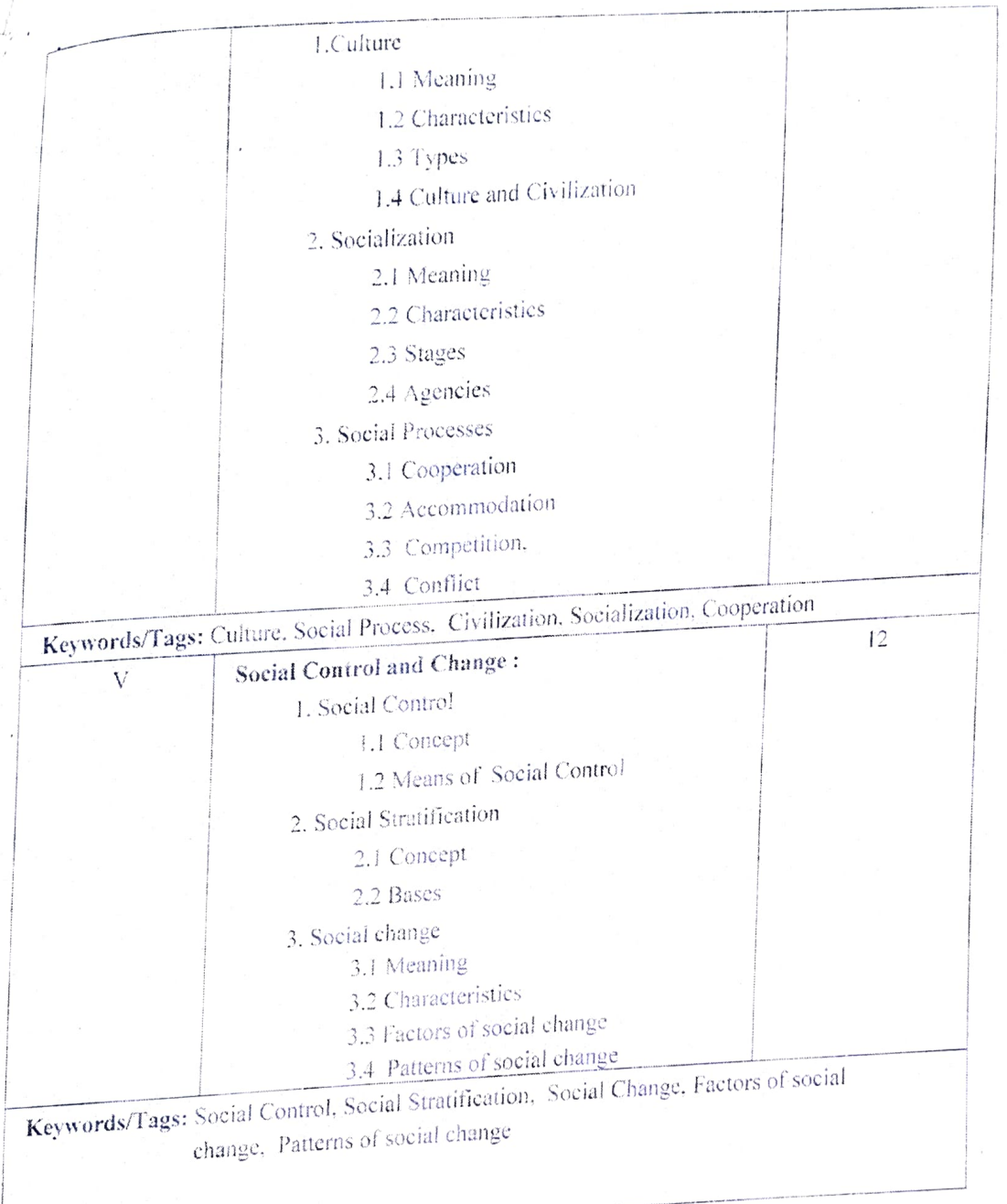

步

Part C-Learning Resourees

Text Books, Reference Books, Other resources

Suggested Readings:

- 1- Maclver, Robert M & Charles Hunt Page (1949) Society: An Introductory Analysis, New York.
- 2- Beteille Andre (1965) Caste ,Class & Power. California University, Berkeley.
- 3- Ghurye GS (1961) Caste, Class & occupation. Popular Book Depot.. Bombay.
- 4- Ogburn & Nimkoff (1947) Hand Bock of Sociology, K.PAUL, Trench, Prebner and Comp.Ltd.

London

- 5- Giddens. A. (2006). Sociology (5th ed.). Oxford University Press. London
- 6- Horton and Hunt. (1964) Sociology The Discipline and its Dimensions: New Central Book Agency. Calcuta.
- 7- Johnson, Harry M.. (1988) Sociology A Systematic Introduction. Allied Publishers Pvt. Ltd.New Delhi.
- 8- दुवे श्यामाचरण (1993) मानव और संस्कृति, राजकमल प्रकाशन, नईदिल्ली.
- 9- आहूजा राम (2008) समाजशास्त्र-विवेचना और परिप्रेक्ष्य, रावत पब्लिकेशन, जयपुर.
- 10- अग्रवाल जी.के. (2018) समाजशास्त्र की मूल अवधारणाऐँ, साहित्य भवन पब्लिकेशन, आगरा.
- 11-सिंह जे.पी. (2019) समाजशास्त्र अवधारणायें एवं सिद्धान्त, रावत पब्लिकेशन, जयपुर.
- 12-वधेल डी.एस. (2020) समाजशास्त्र, कैलाश पुस्तक सदन, भोपाल.
- 13-पाटिल अशोक डी. एवं भदौरिया एस.एस. (2015) समाजशास्त्र परिचय, मध्यप्रदेश हिन्दी ग्रंथ अकादमी**,** भाषाल.

Suggestive digital platforms web links

htups://nios.ac.in/online-course-material sr-secondary-courses/Sociology-(331).aspx

Suggested equivalent online courses:

GNOU & Other centrally/state operated Universities/ MOOC platforms such as "SWAYAM" in India and Abruad.

# Syllabus of Theory Paper

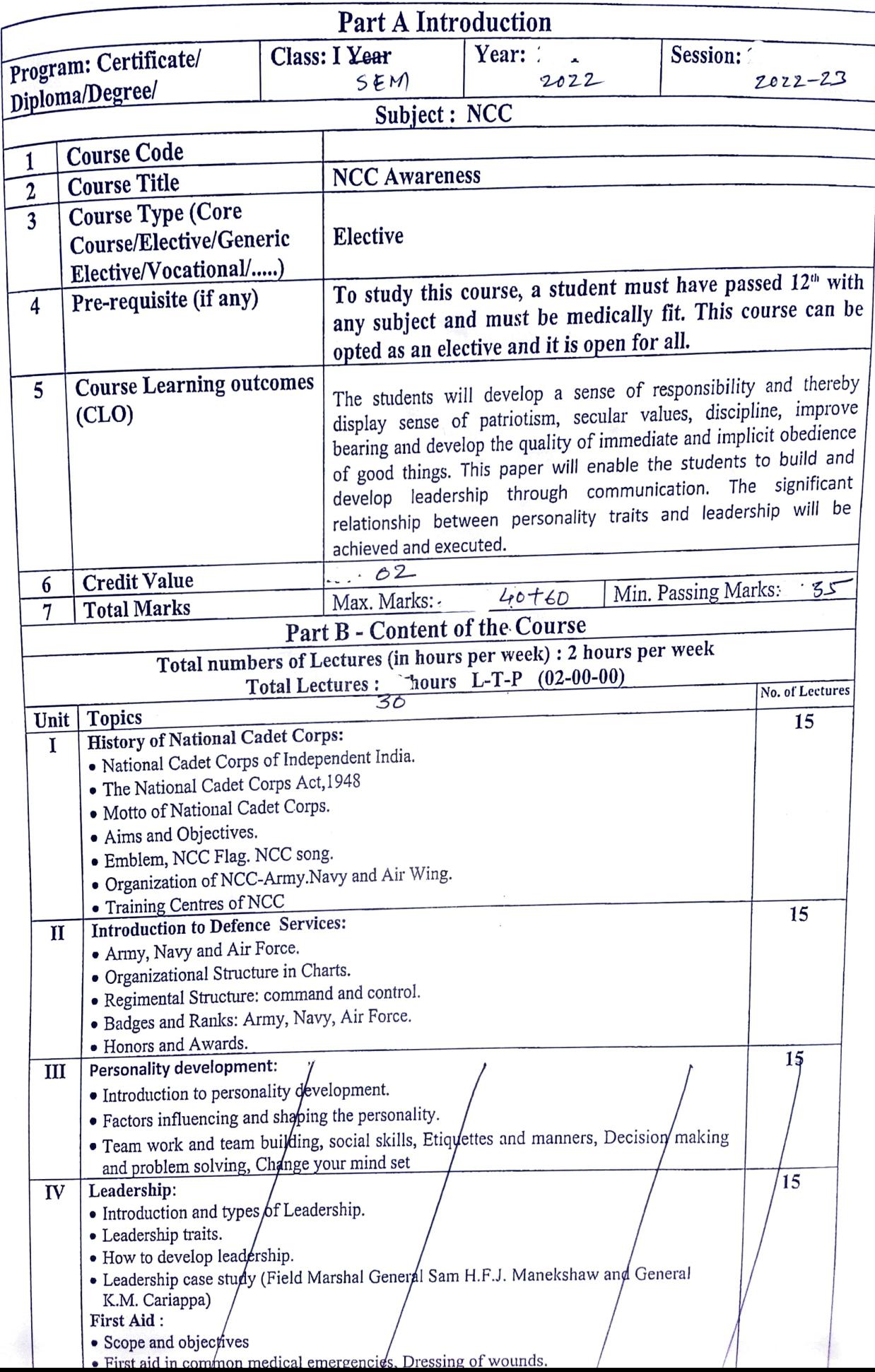

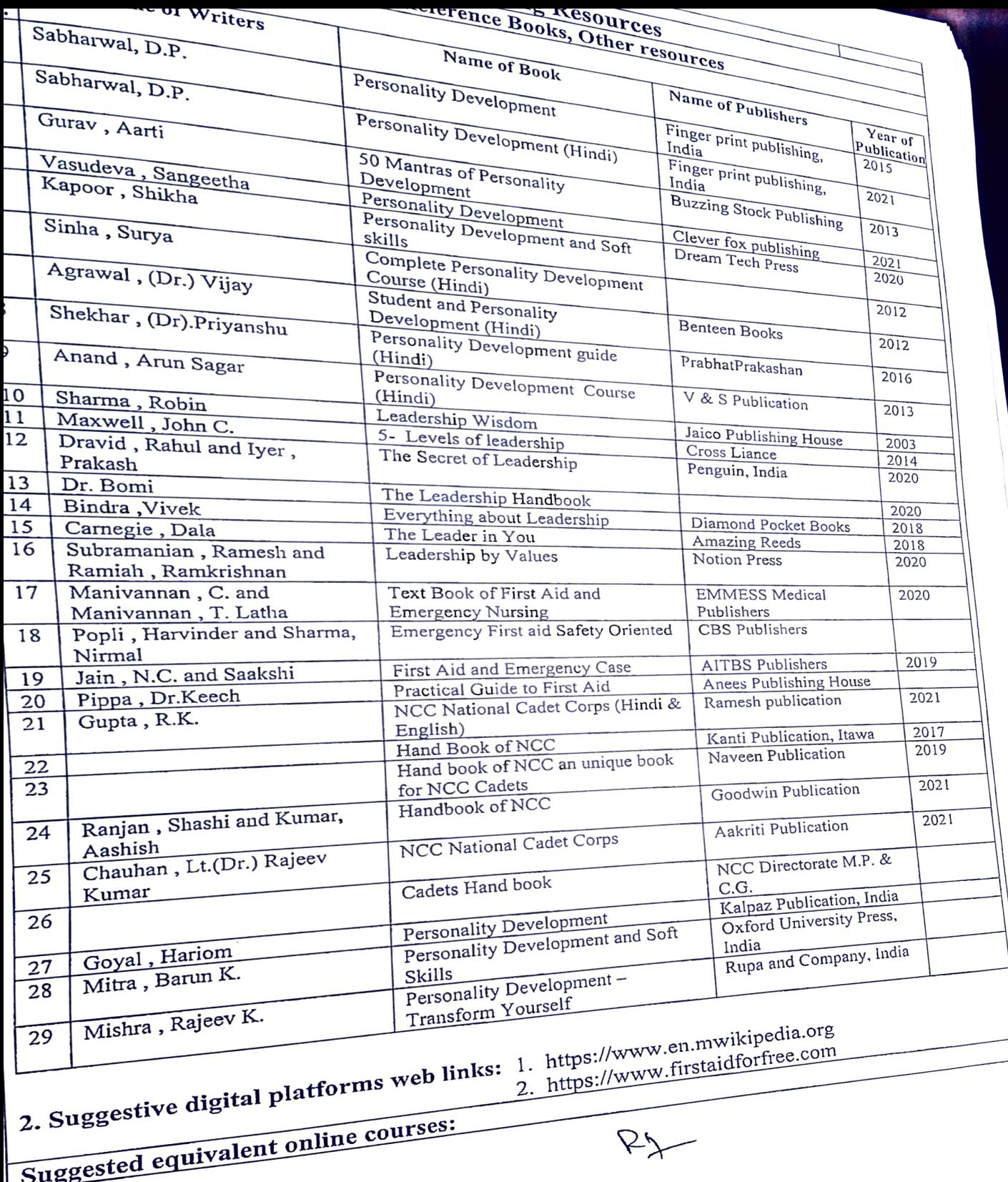

# Syllabus of Practical Paper

 $\mathbb{S}^{\mathbb{C}}$ 

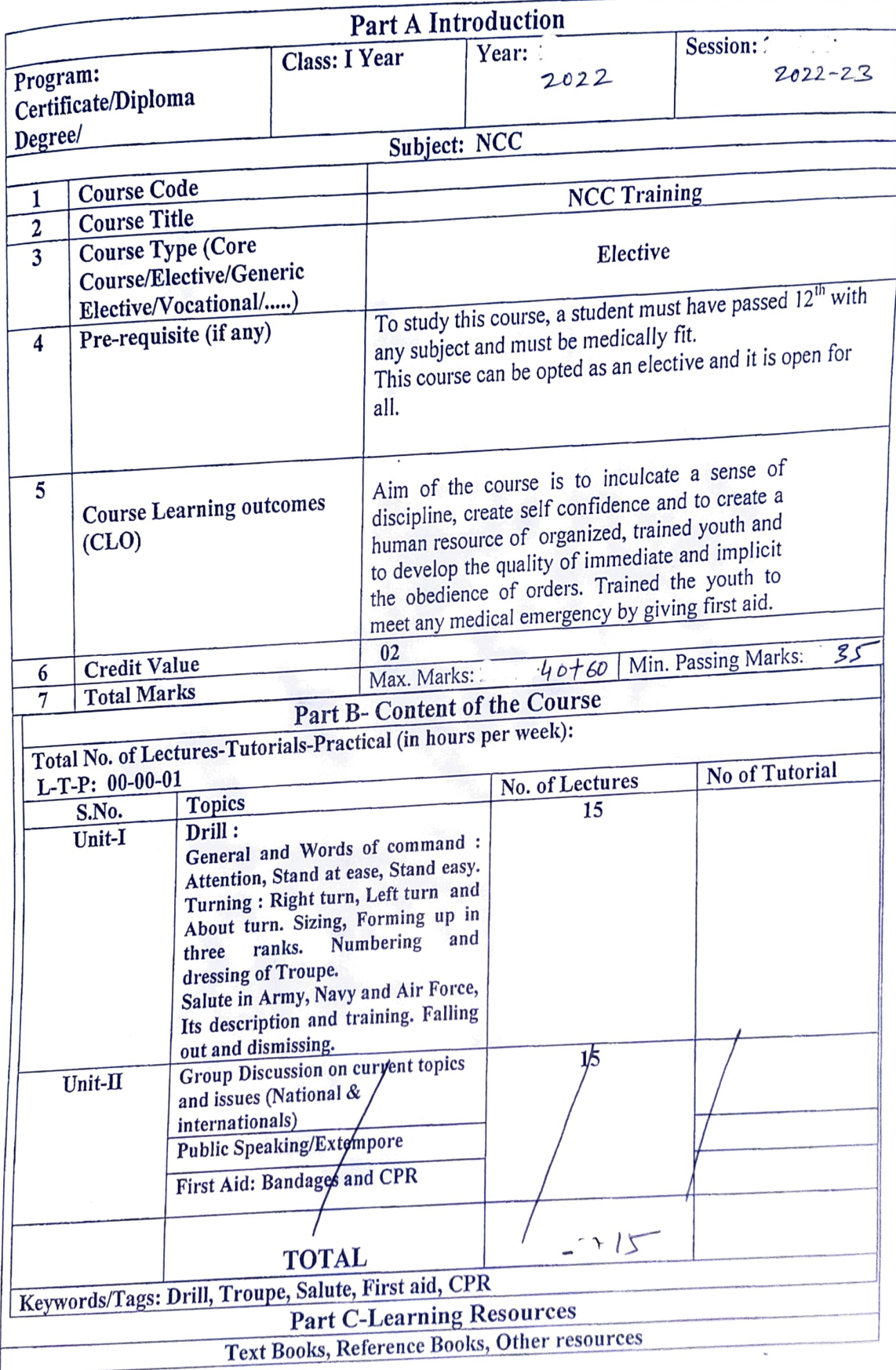

 $R_{7}$ 

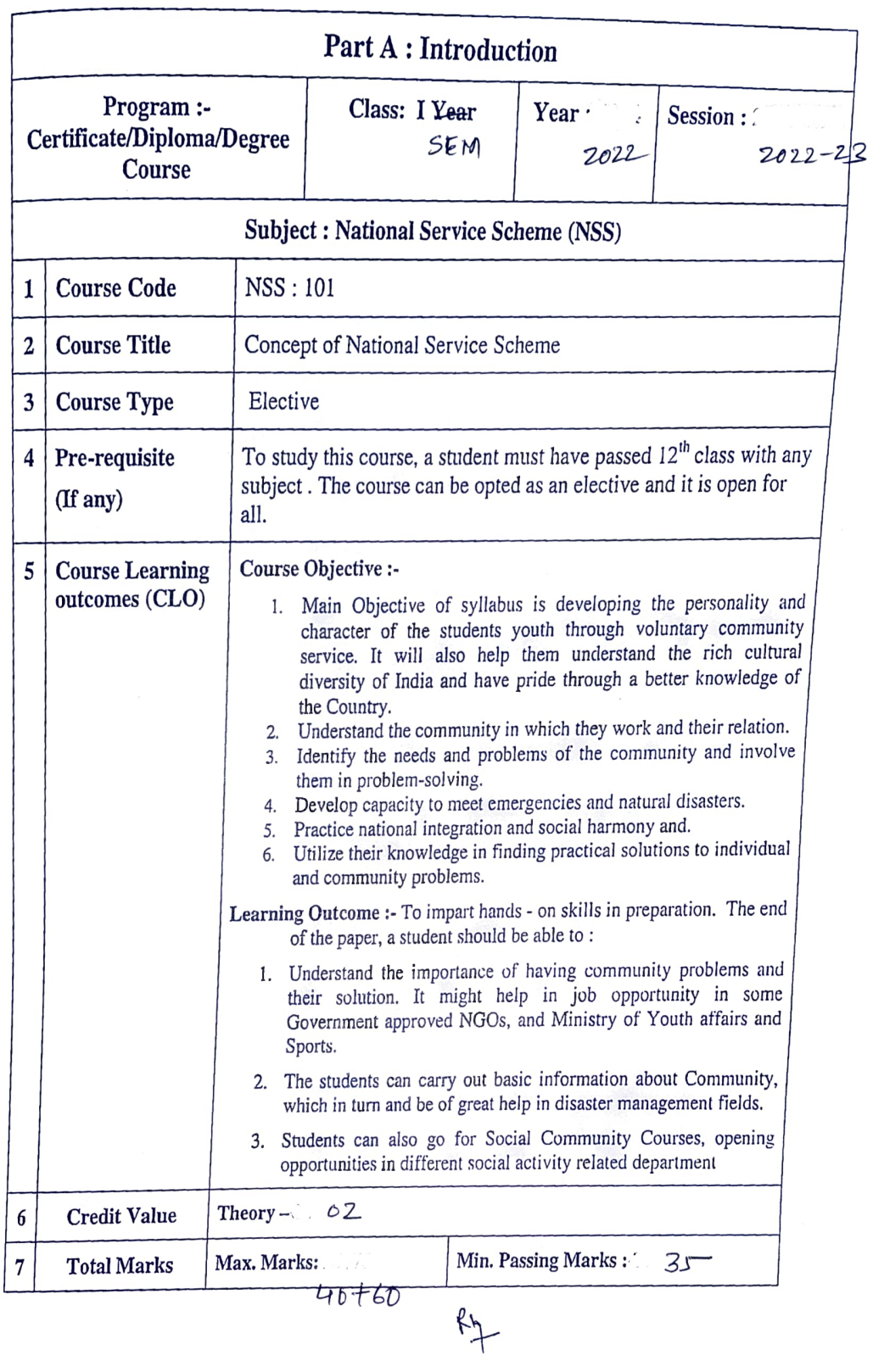

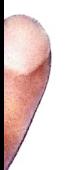

 $\pi$ 

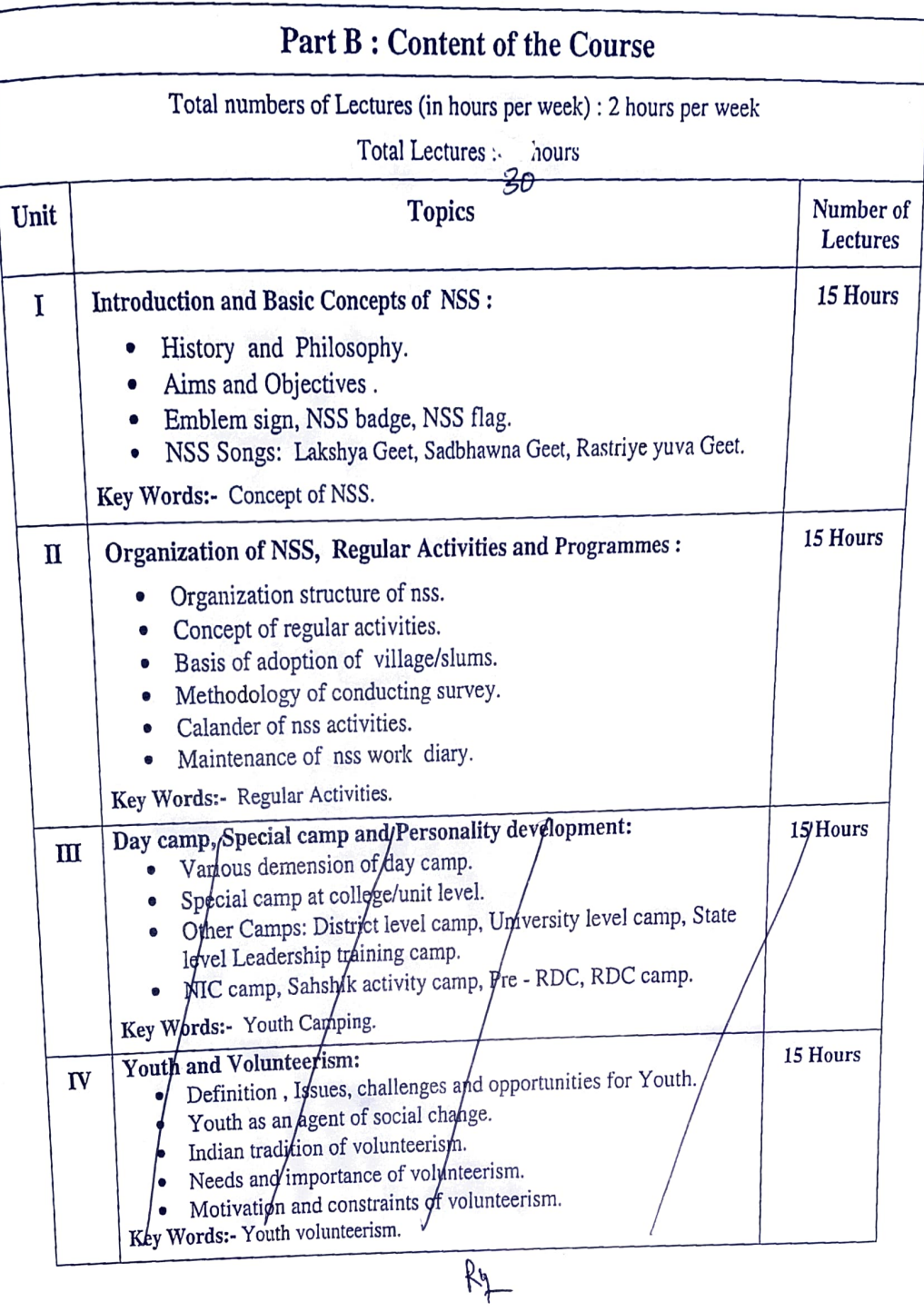

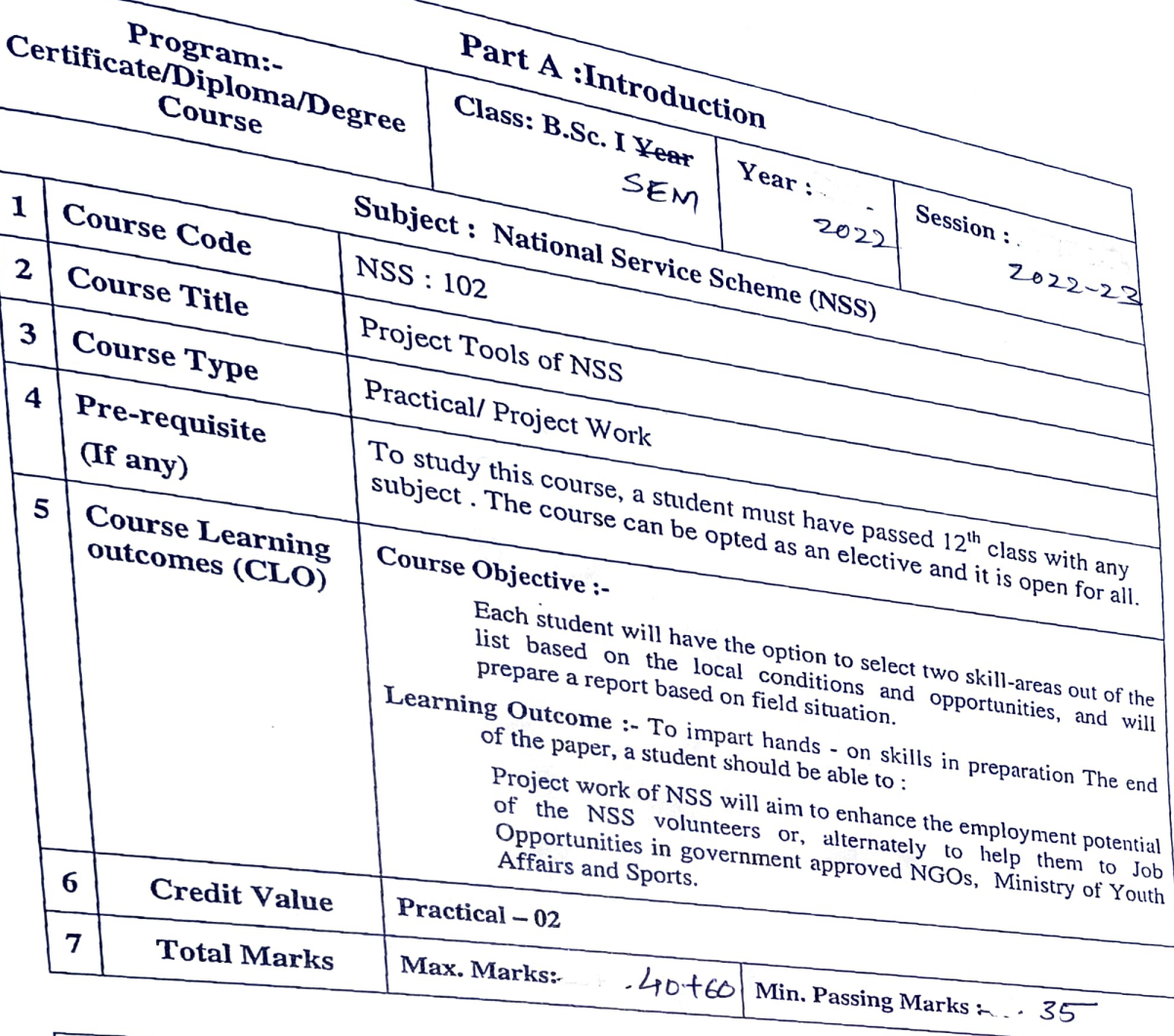

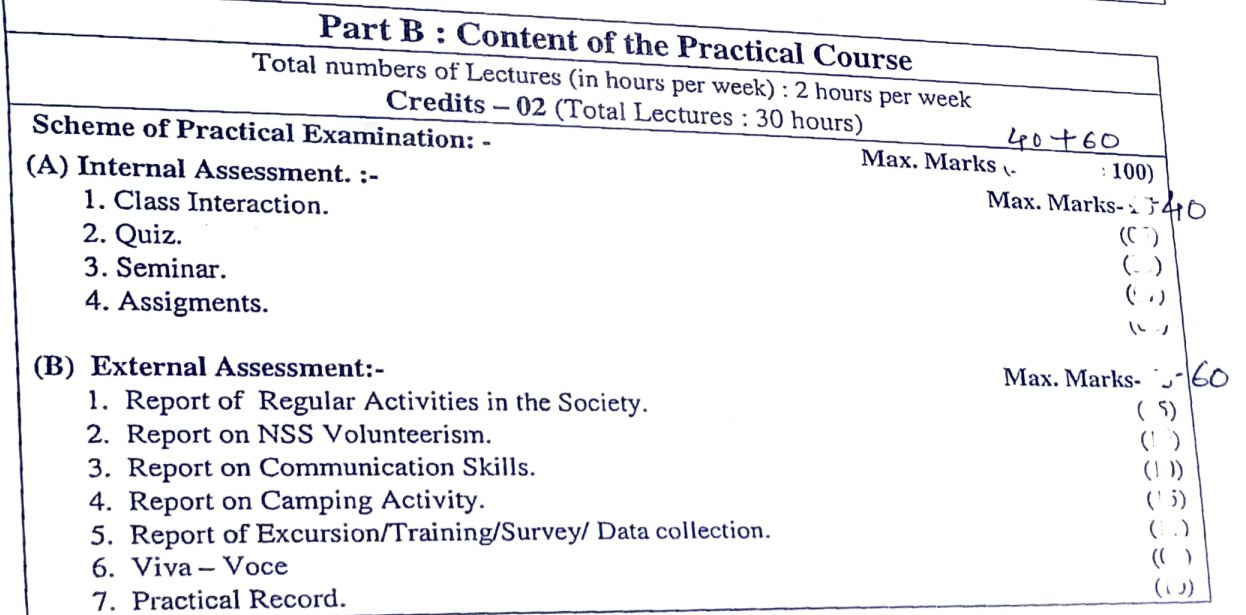

### Part A introduction

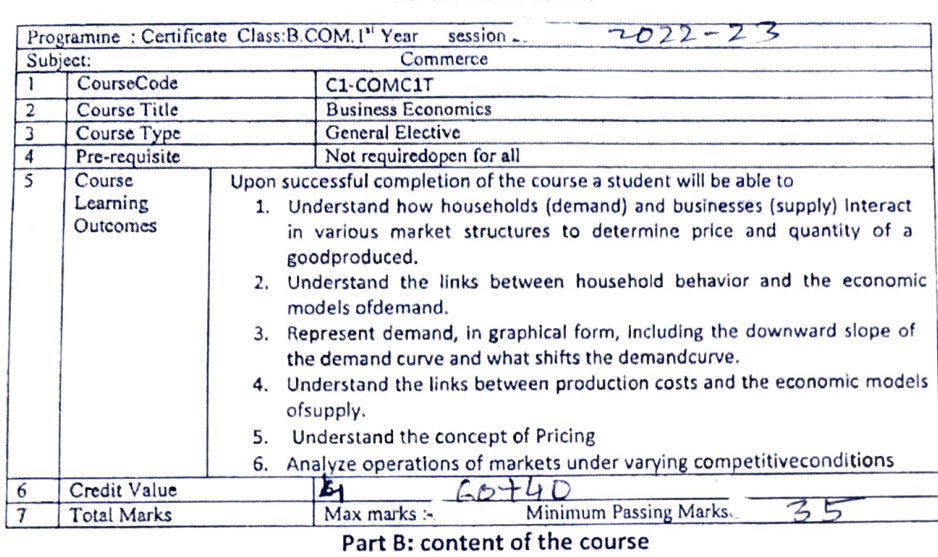

 $\mathcal{L}_{\mathcal{L}}$ 

 $\sim$ 

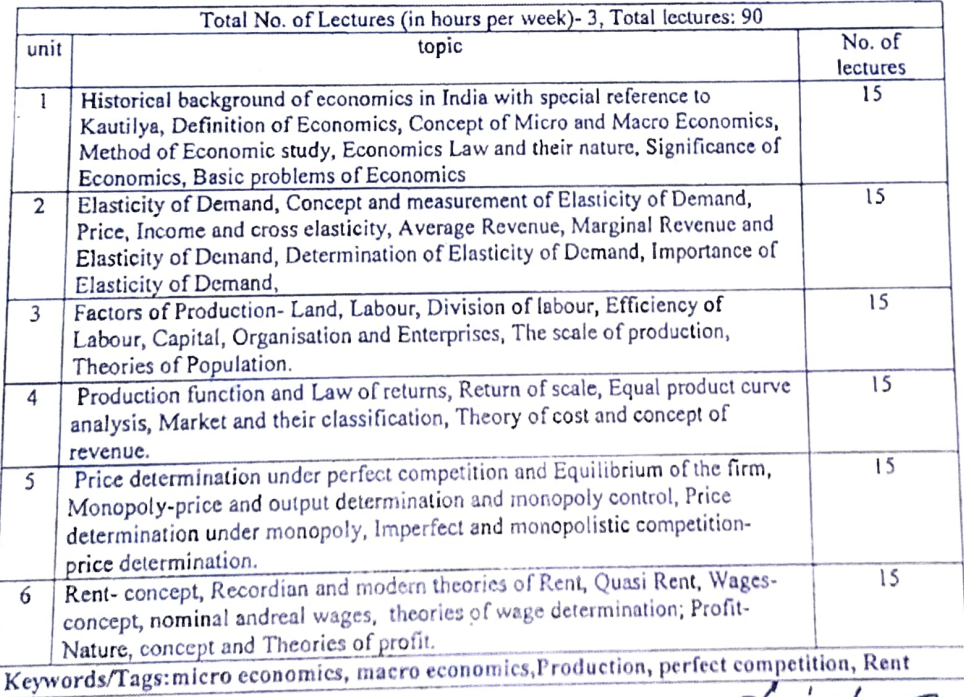

(PROF. PAVAN MISHRA)

### Part C learning Resources

मध्यप्रदेश हिन्दी ग्रंथ अकादमी भोपाल की पुस्तक।  $\mathbf 1$ 

Kennedy John Fundamentals of Business Economics Himalaya Pub.Nagpur  $\overline{c}$ 

- $\overline{3}$ Singh Dr.S.K. **Business Economics**
- $\overline{4}$ Bhatiya H.L. Micro Economics
- Sahitya Bhawan Publication Agra Modern Publisher New Delhi
- Sinha Dr. V.C. & Dr. PushpaBusiness Economics SBPD PublicationAgra
	-
- मिश्रडॉजेपी व्यावसायिकअर्थशास्त्र  $\epsilon$

 $\overline{5}$ 

نی

साहित्यभवनपब्लिकेशन

Suggestive digital platforms, web links:

1.https://www.icsi.edu/media/website/Business%20Economics%20(FndProg).pdf

2.http://www.ddegjust.ac.in/studymaterial/bba/bba-103.pdf

3.https://old.mu.ac.in/wp-content/uploads/2020/01/FYBCOM-BUSSINES-ECO-I-Eng.pdf

4.http://elibrary.vssdcollege.ac.in/web/data/books-com-sc/bcom1/BUSINESS%20ECONOMICS.pdf

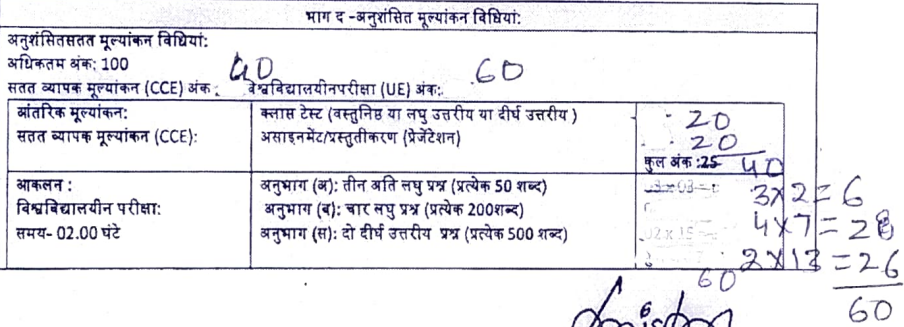

Josistoo (PROF. PAVAN MISHRA)

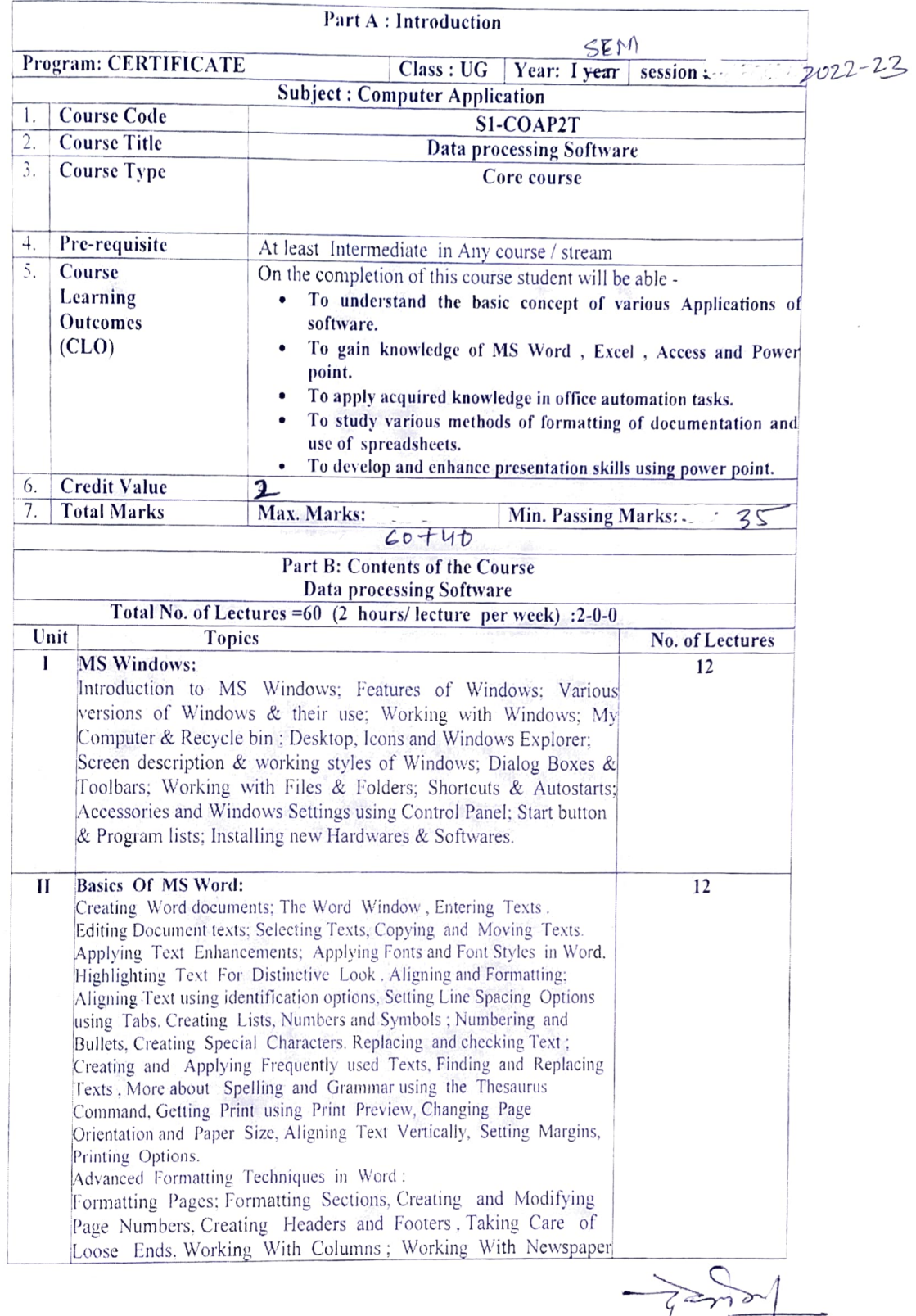

 $\begin{pmatrix} 1 \\ 0 \\ 1 \end{pmatrix}$ 

CD2 D N GOSWAME)

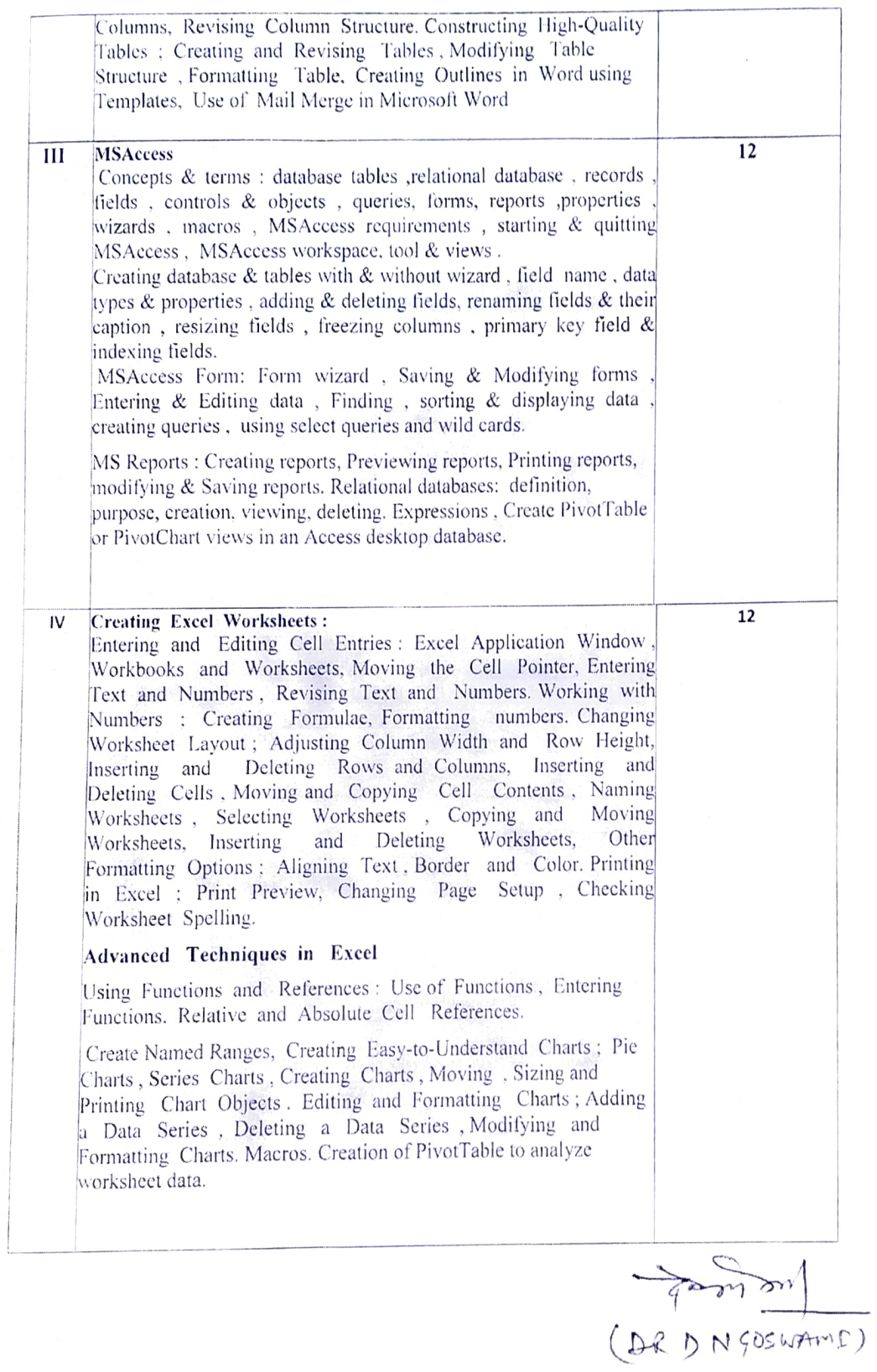

 $\begin{cases} \frac{1}{2} \left( \frac{1}{2} \right)^{\frac{1}{2}} \left( \frac{1}{2} \right)^{\frac{1}{2}} \left( \frac{1}{2} \right)^{\frac{1}{2}} \left( \frac{1}{2} \right)^{\frac{1}{2}} \left( \frac{1}{2} \right)^{\frac{1}{2}} \left( \frac{1}{2} \right)^{\frac{1}{2}} \left( \frac{1}{2} \right)^{\frac{1}{2}} \left( \frac{1}{2} \right)^{\frac{1}{2}} \left( \frac{1}{2} \right)^{\frac{1}{2}} \left( \frac{1}{2} \right)^{\frac{1}{2}} \left( \frac{1}{$ 

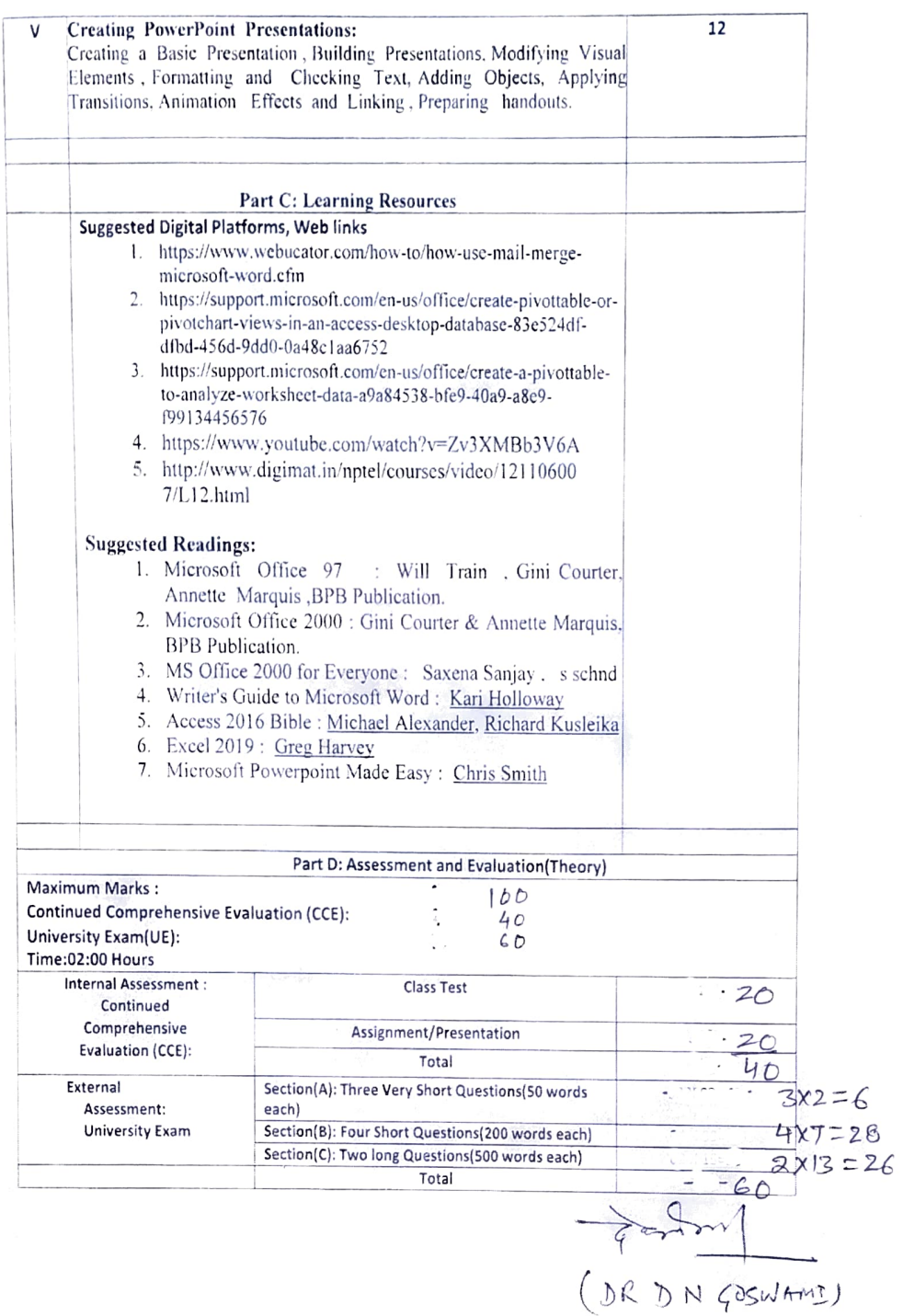

 $\frac{1}{2}$ 

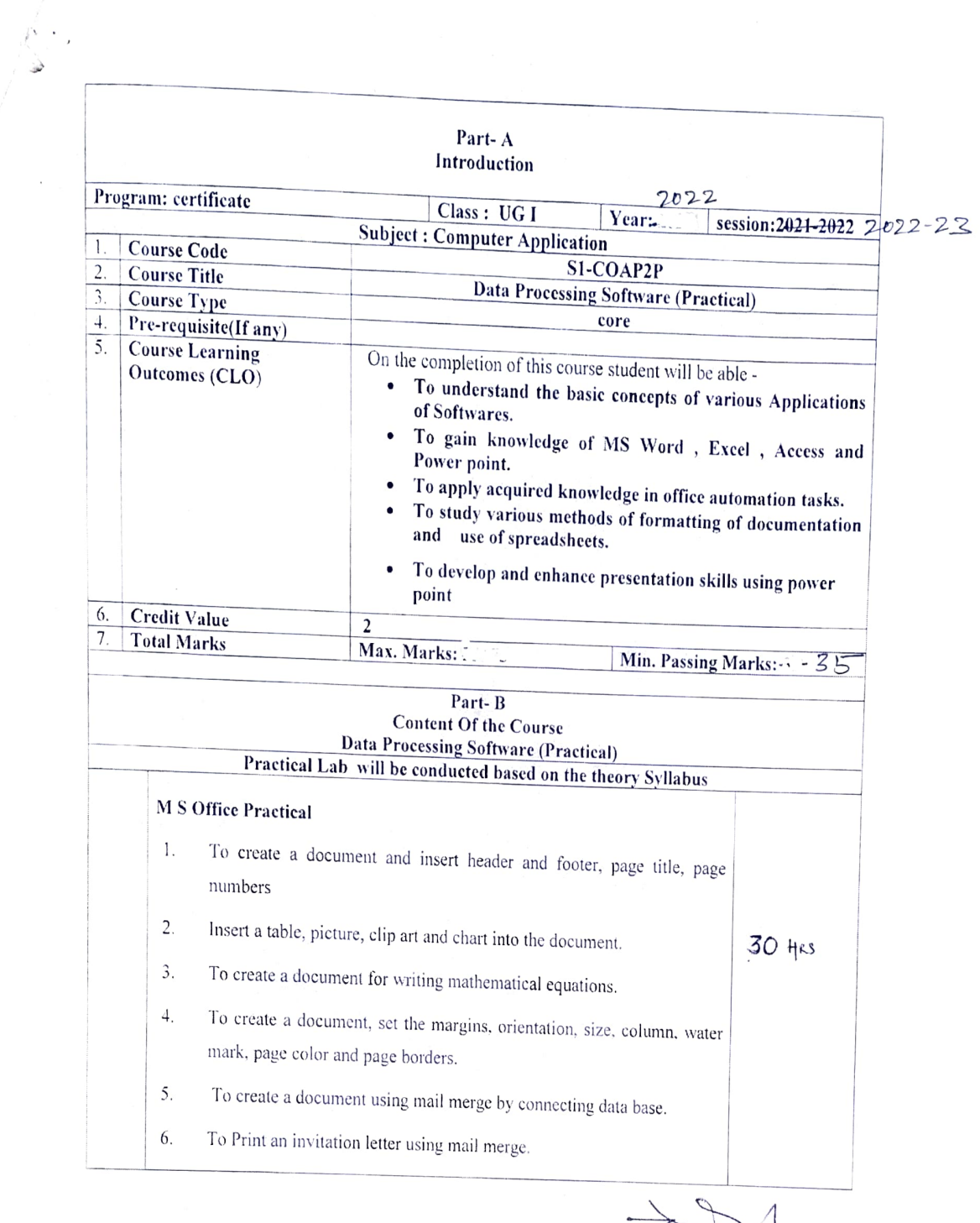

 $\sim$   $\sim$ 

Fort de 1

**bas** 

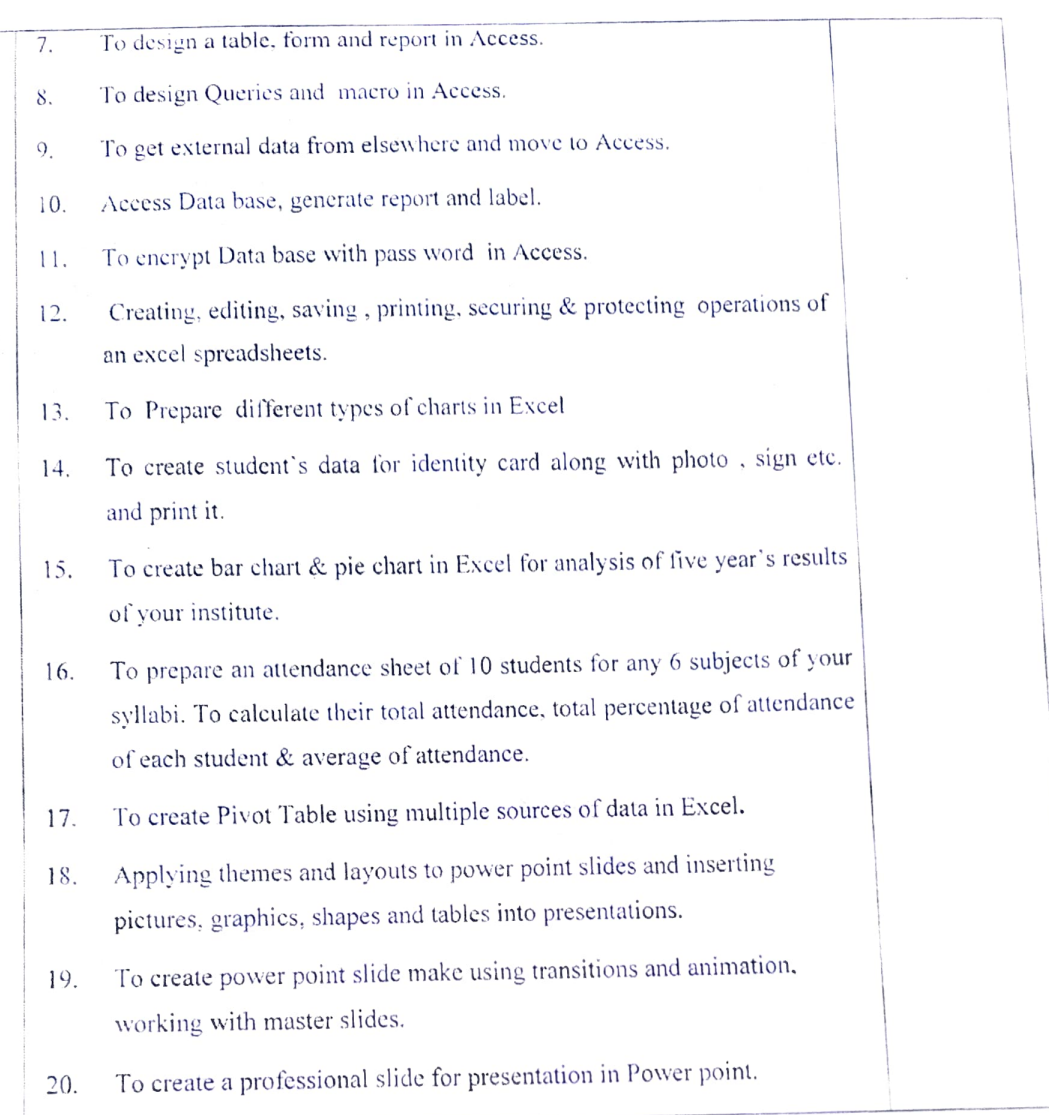

 $\label{eq:2.1} \begin{array}{cccccccccc} \mathbb{R}^{\infty} & \mathbb{R} & \mathbb{R} & \$ 

(DADN GUSWAM)

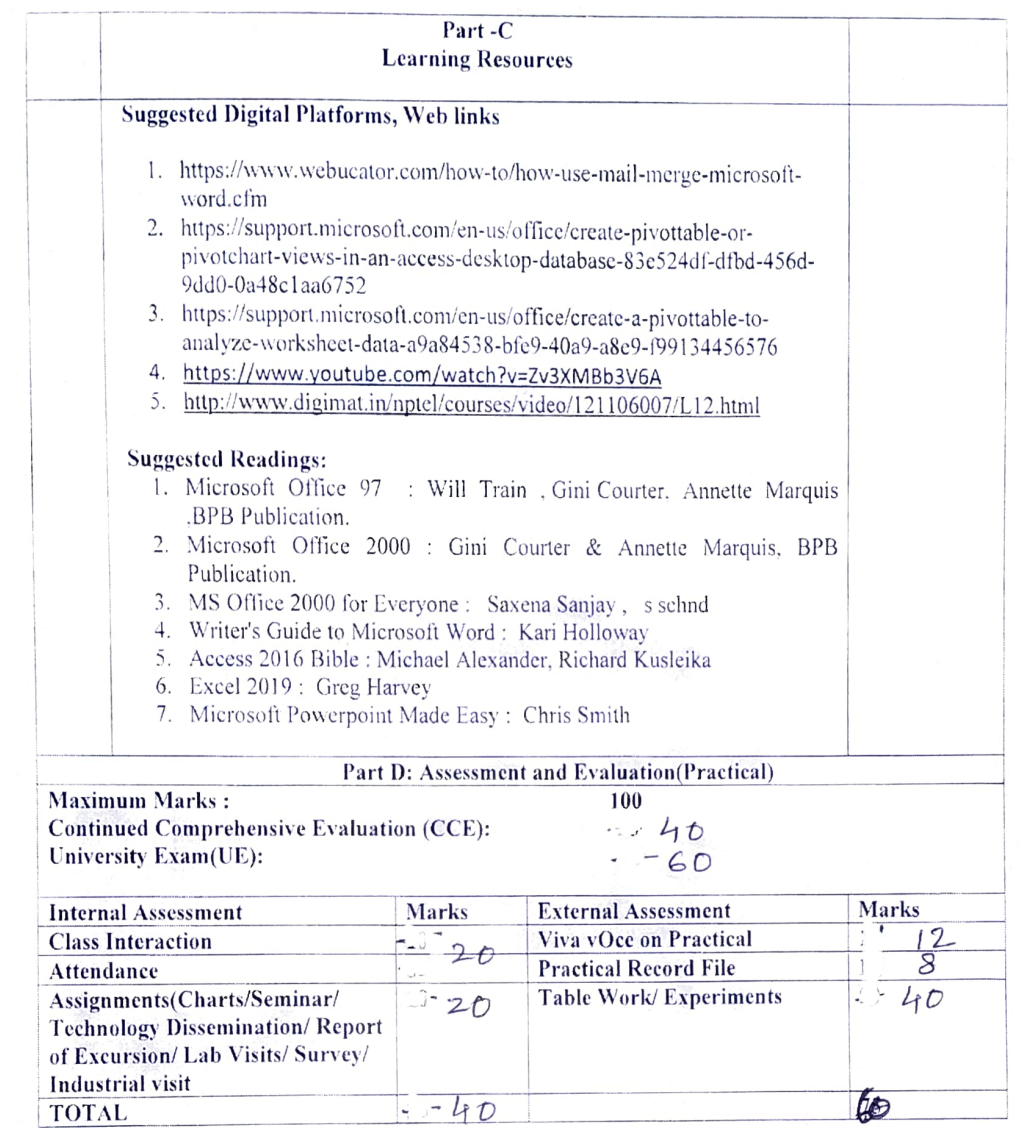

 $\label{eq:2.1} \begin{array}{c} \mathbb{E}^{(1)}_{\mathbb{E}^{(1)}} = \mathbb{E}^{(1)}_{\mathbb{E}^{(1)}} = \mathbb{E}^{(1)}_{\mathbb{E}^{(1)}} \mathbb{E}^{(1)}_{\mathbb{E}^{(1)}} = \mathbb{E}^{(1)} \mathbb{E}^{(1)} \end{array}$ 

 $\psi^{\# \gamma}$  . لحسته

(DRDNSOSWAMD)

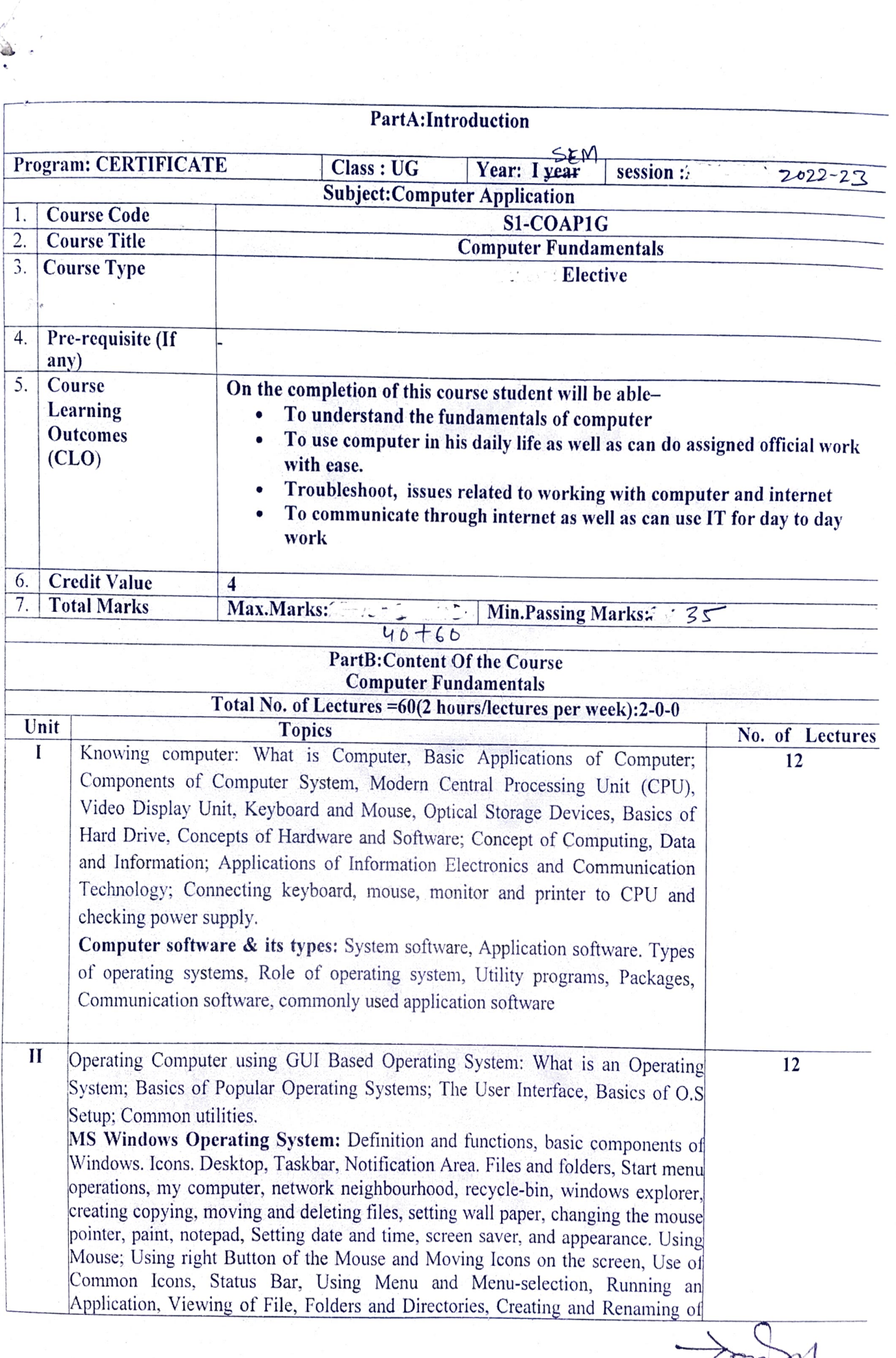

CARD NGOSWAM)

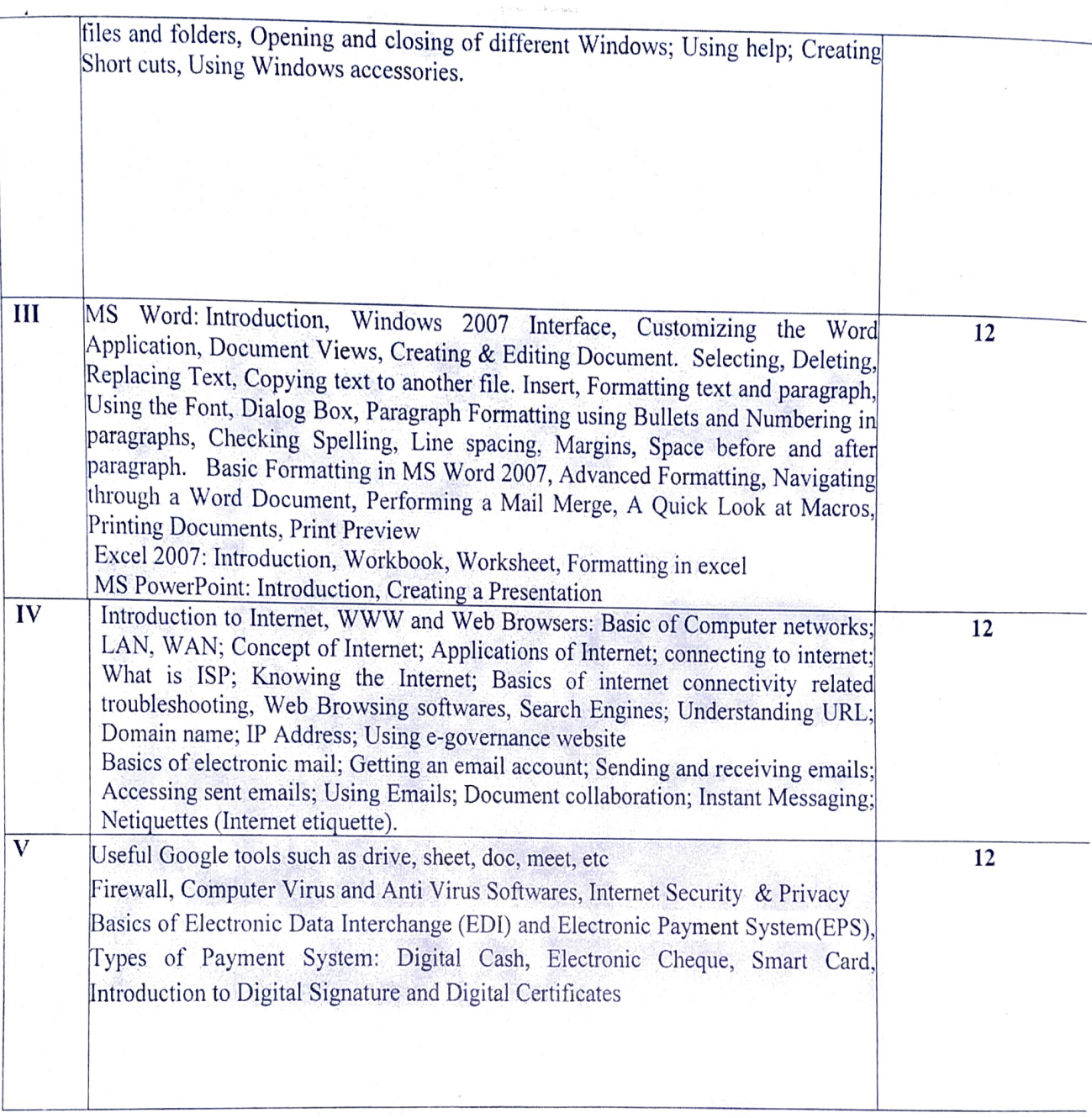

(DR D N GOSWAME.

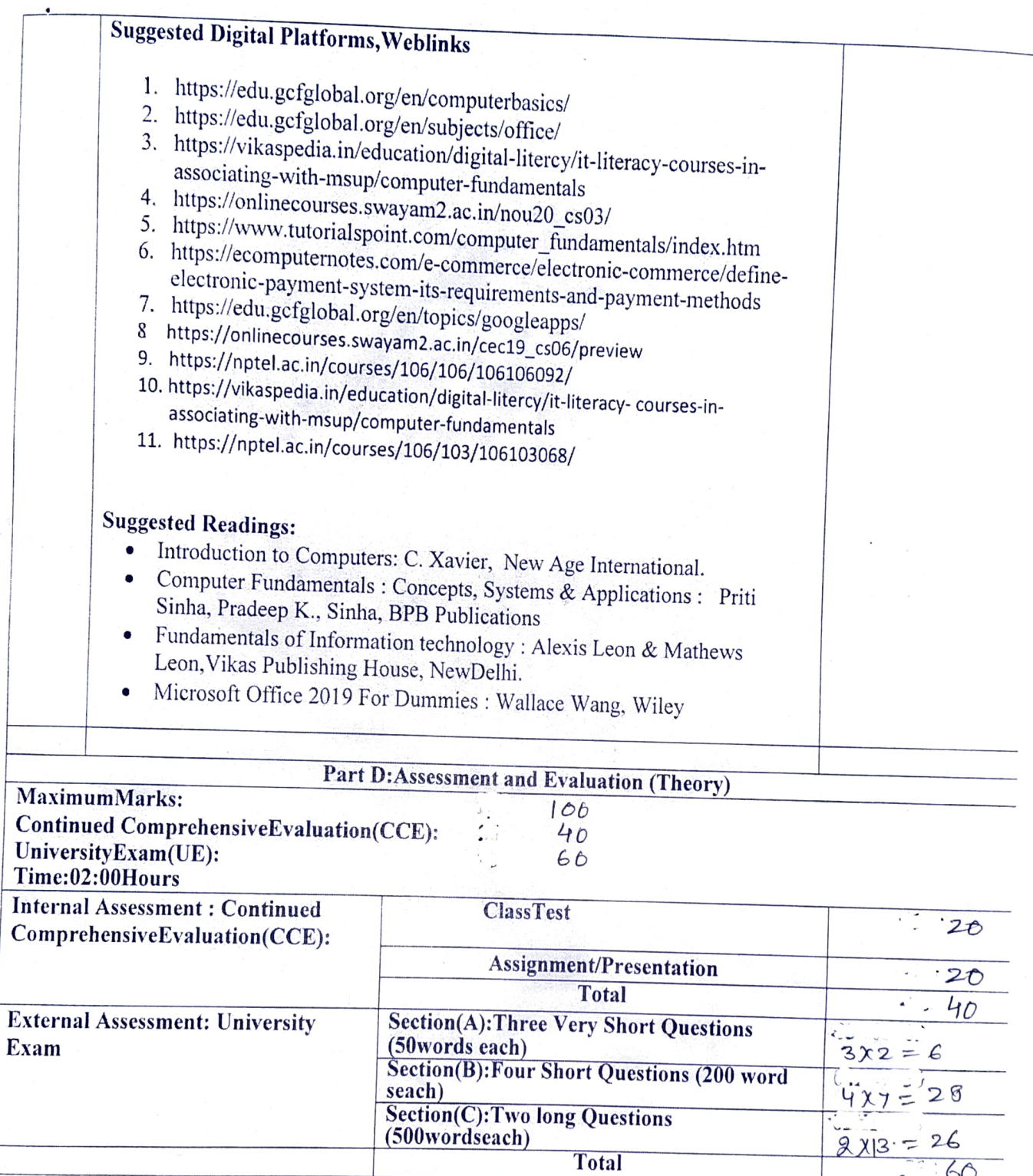

(Dt D N GOSWANI

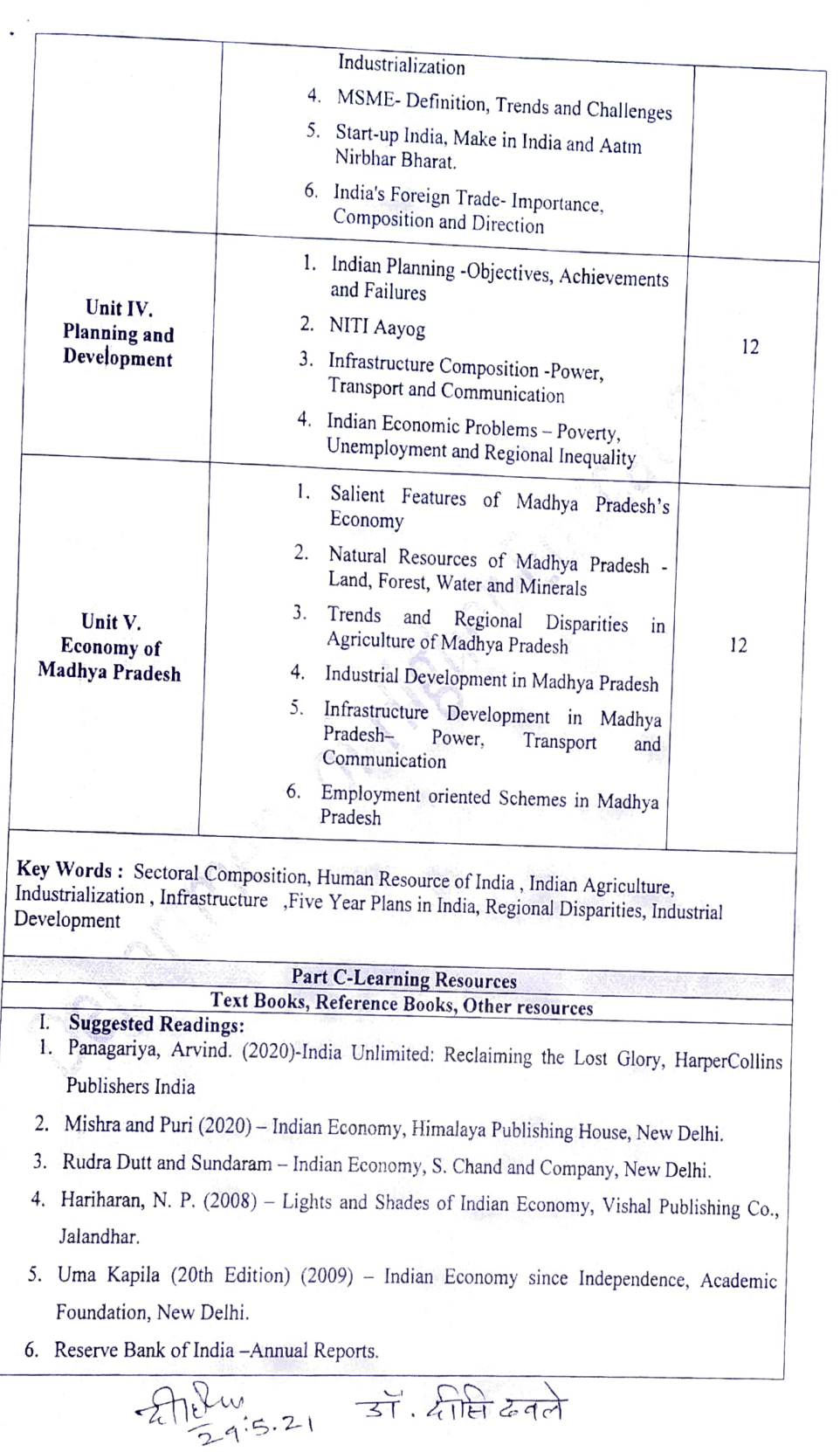

۸

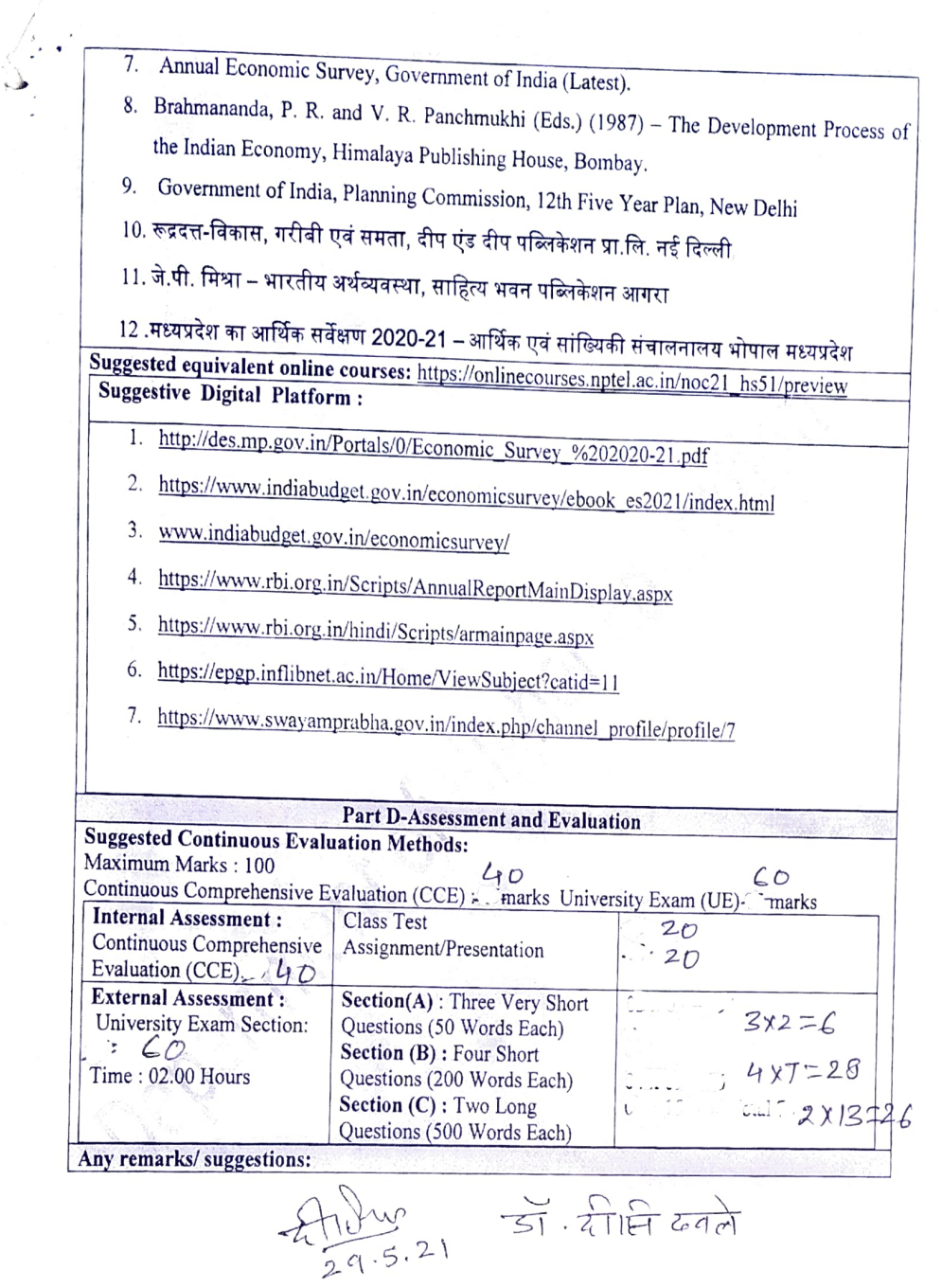

## THEORY SYLLABUS

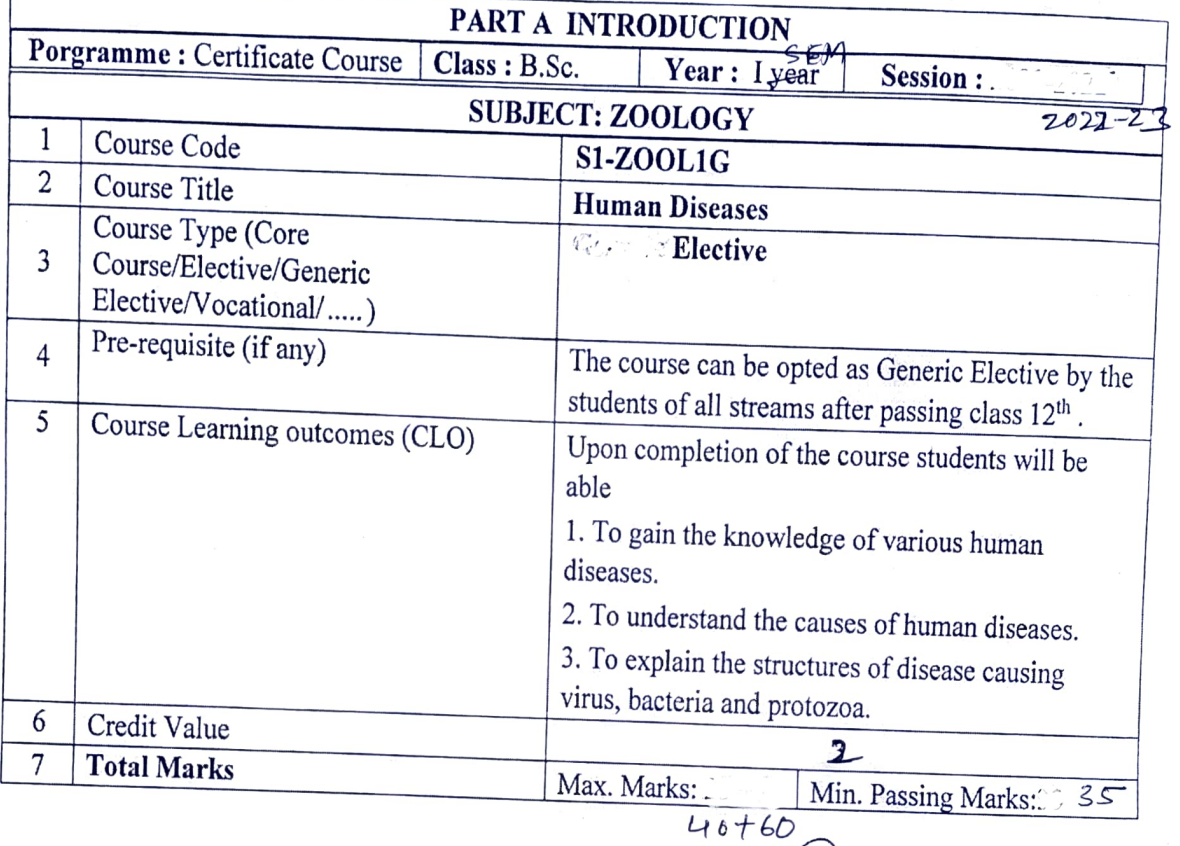

 $29.05.2021$ (Chaisman)

 $C. B. o. s. z00.$ 

# PART B - CONTENT OF THE COURSE

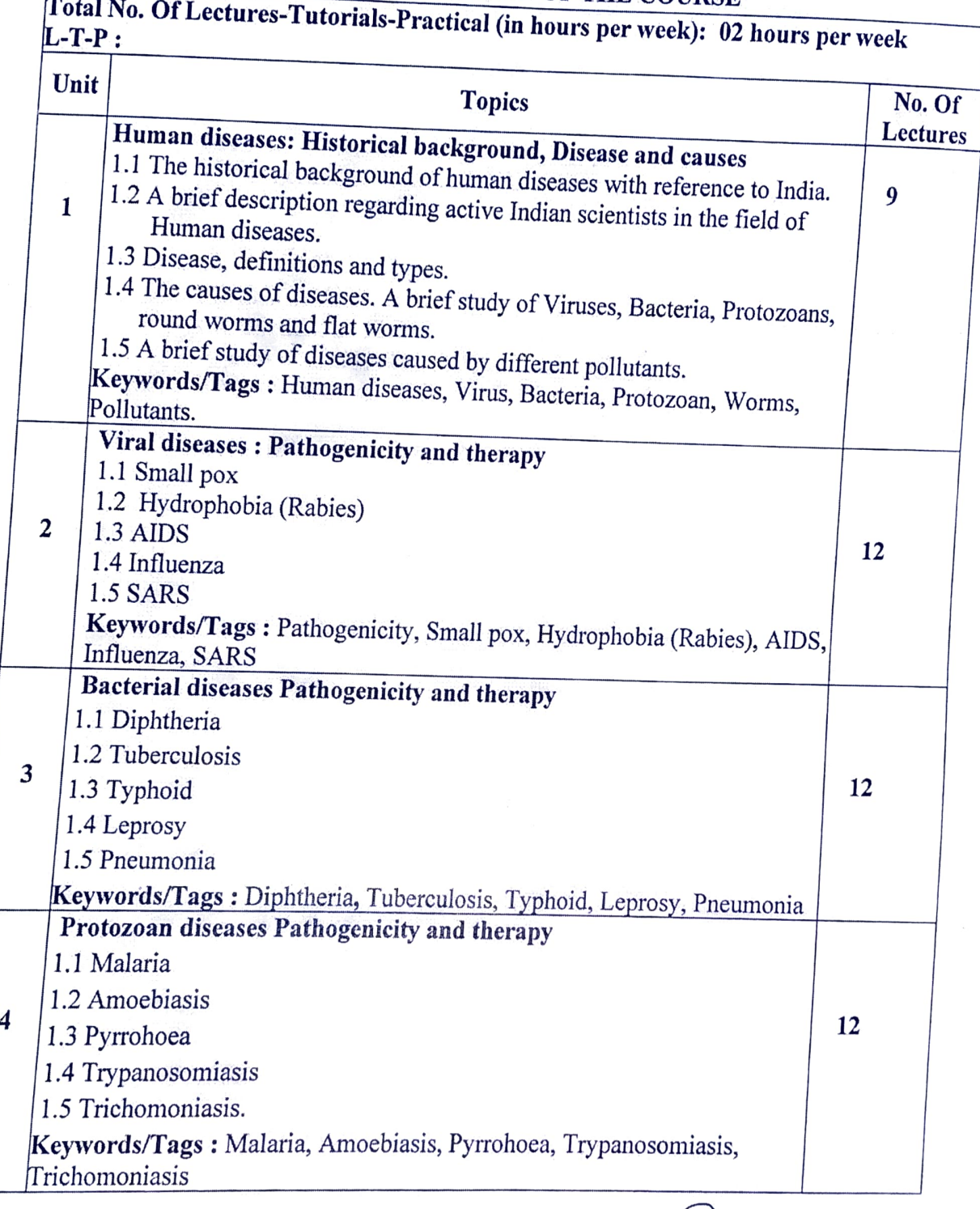

Dr. U.S. Parmar Chairman Central Board of Studies Subject-Zoology Date - 29.05.2021

# Part C-Learning Resources<br>Text Books, Reference Books, Other resources

- 
- Suggested readings :<br>
1. Crowley, "An Introduction to human diseases", Jones and Bartlett.<br>
2. Wright, K, "The Big book of Infectious diseases Trivia", Ulysses press.<br>
3. Tamparo, "Diseases of Human Body", F.A. Davis.
	-
	- 4. Neighbors, "Human diseases", Cengage Learning Inc.
	- 5. https://www.hindinotes.org (मानव रोग: Free e-book)

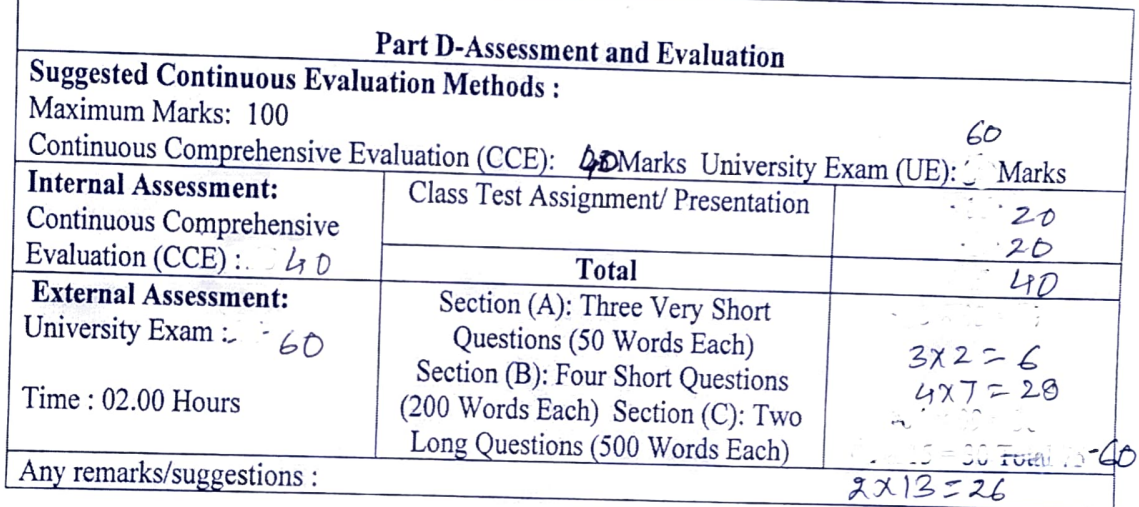

Dr.U.S. Parmar Chairman Central Board of Studies Subject - Zoology<br>Date -  $29.65. 262$ 

### PRACTICAL SYLLABUS

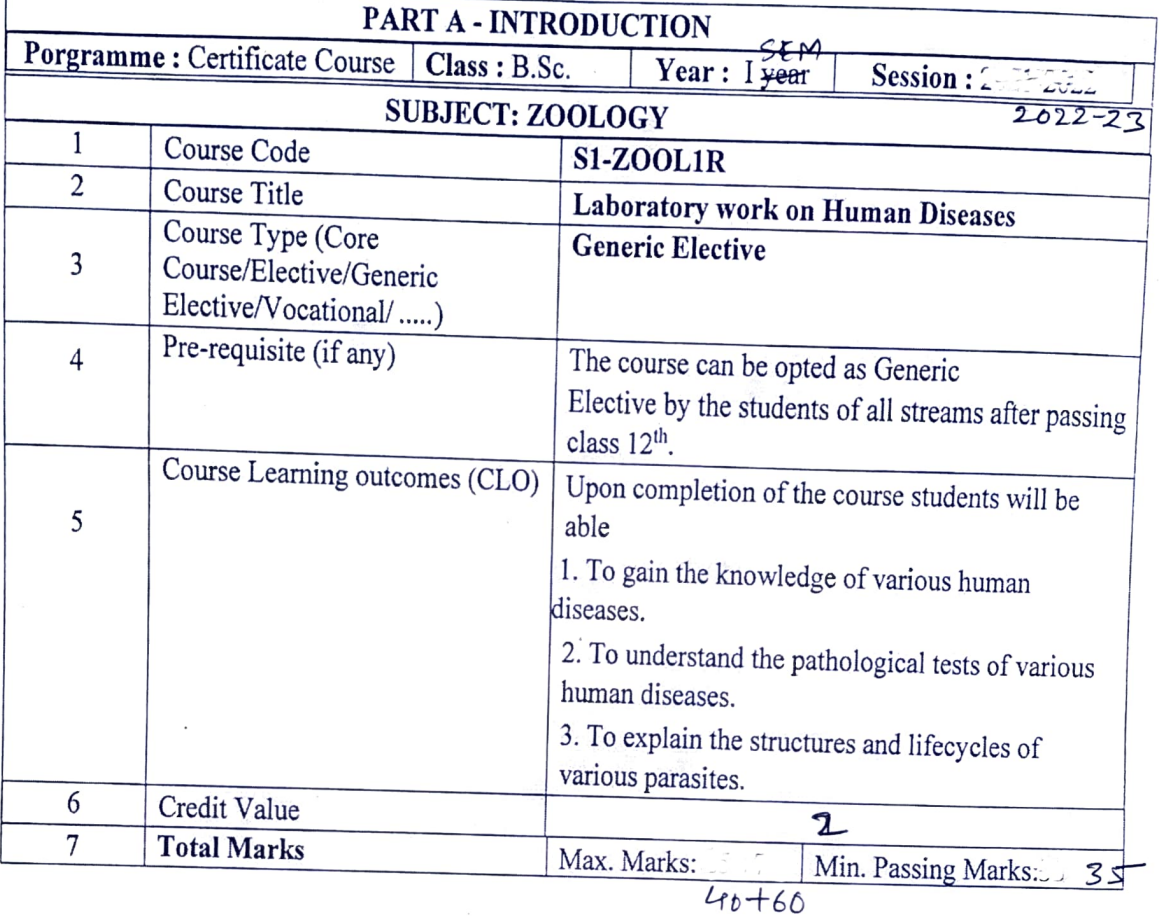

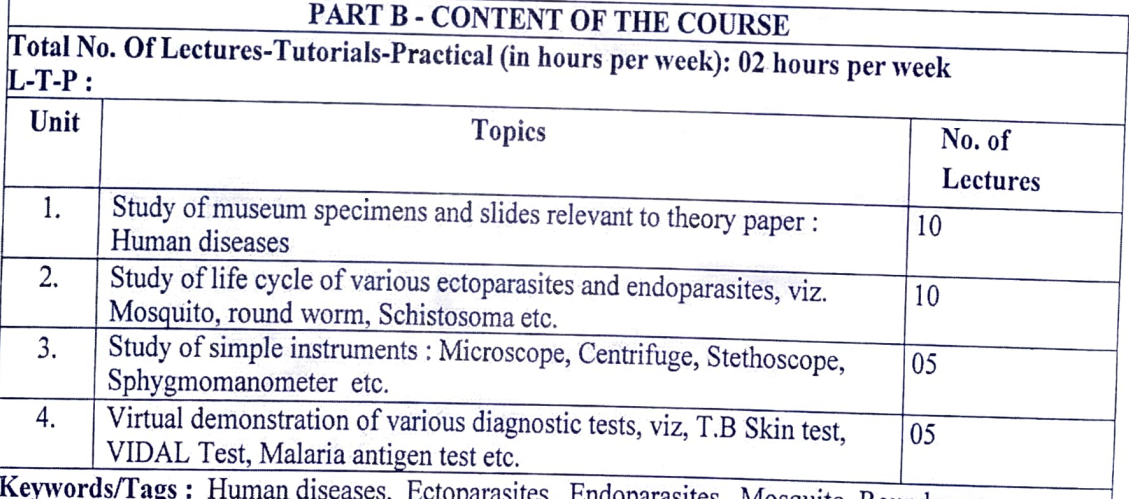

parasites, Mosquito, Round worm, Schistosoma, Diagnostic tests

> Dr.T.S. Parmar Chairman Central Board of Studies Subject-Zoology Date –  $29.05.202$

### PART C-LEARNING RESOURCES Text Book, Reference Books, Other resources

### Suggested readings

- 1. Mohan, Text-book of Diagnostic Micro-biology
- 2. Sunil K. Sen. Essentials of clinical diagnosis
- 3. Lakhani & Khan, Manual of Experiments in Bio-technology

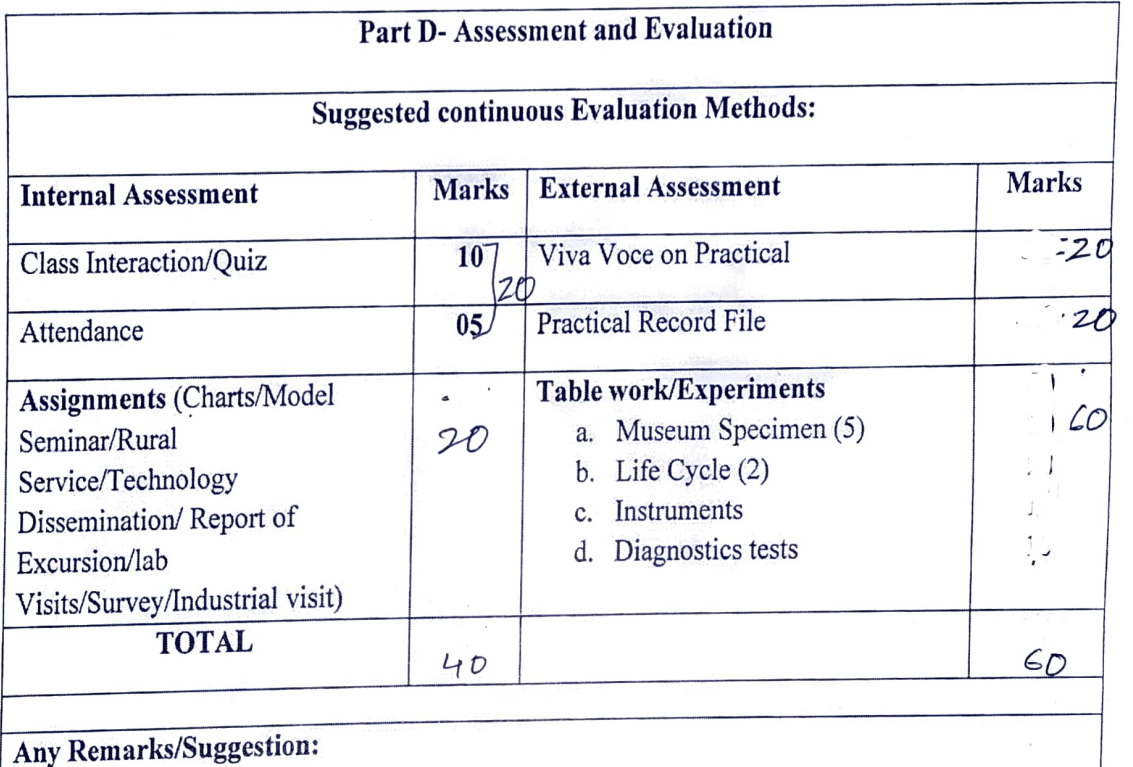

Dr. U.S. Parmar Chairman Central Board of Studies Subject-Zoology Date - 29.05. 2021

### THEORY SYLLABUS

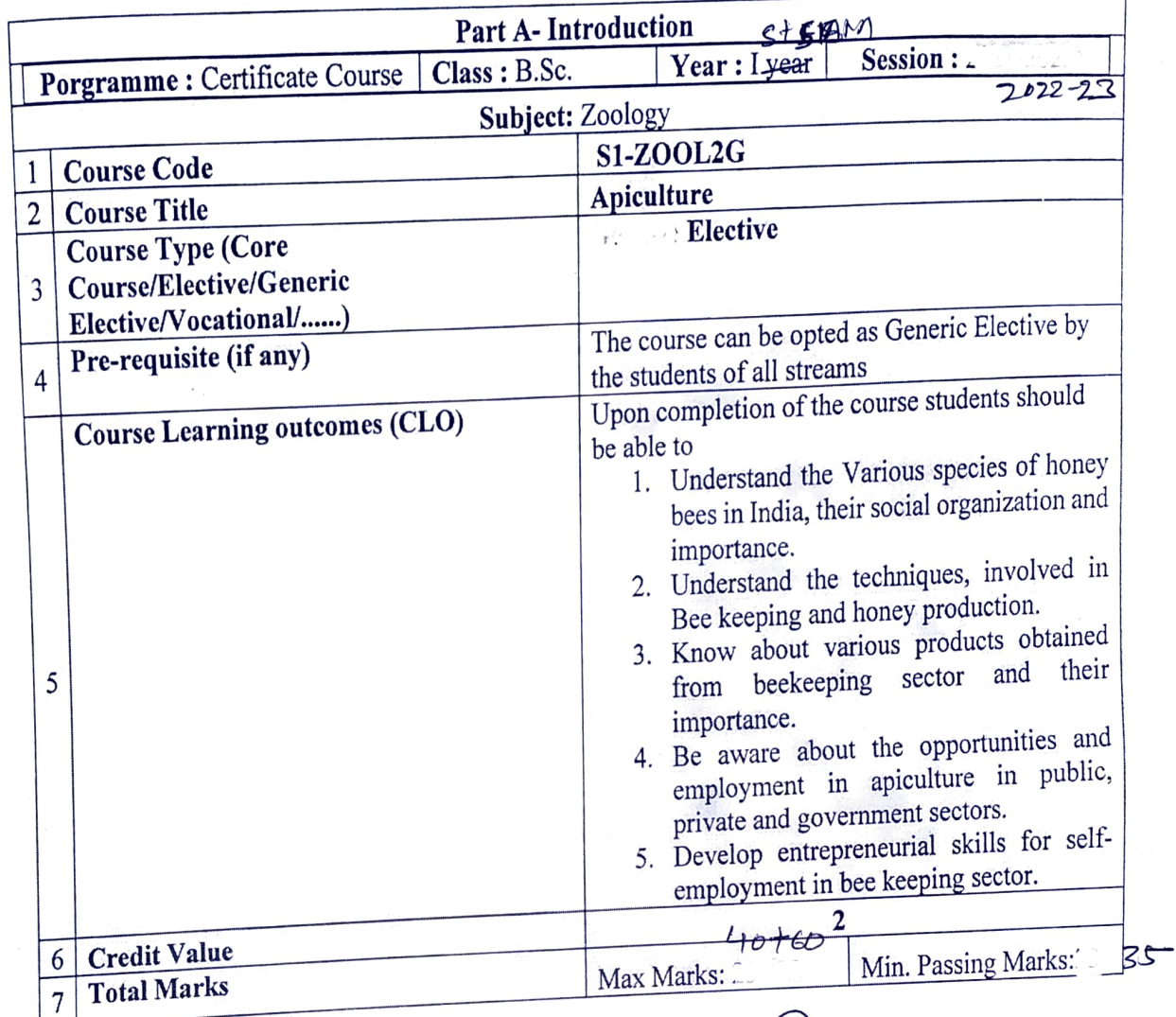

Dr. U.S. Parmar Chairman Central Board of Studies Subject – Zoology<br>Date - 29.OS. 202

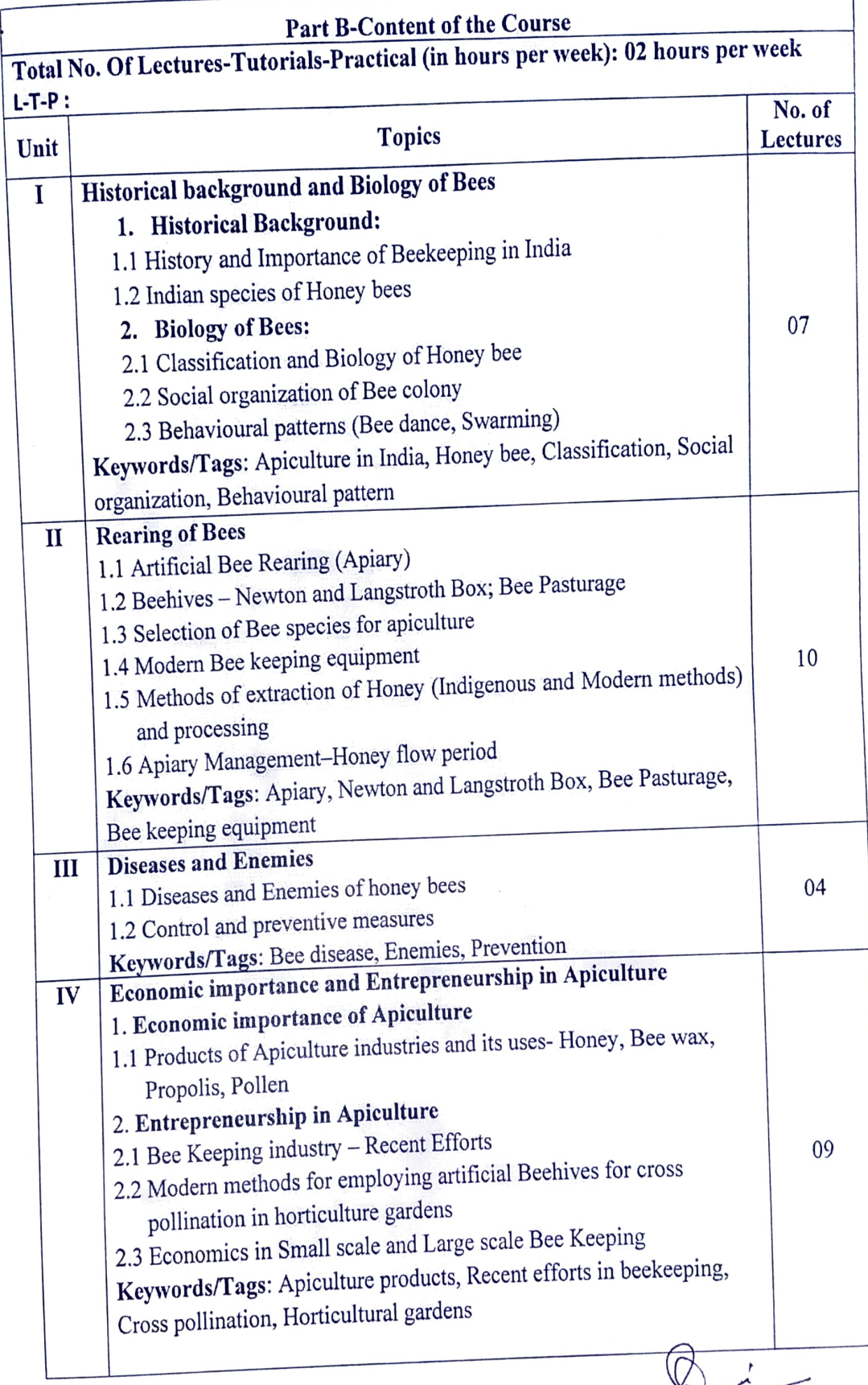

Dr. U.S. Parmar Choidwnan  $C.B.O.S.zo00$ 29 oS. 2021

٦

### Part C-Learning Resources

# Text books, Reference Books, Other resources Suggested readings

- 
- 1. Bisht, DS, "Apiculture", ICAR Publication, 1980<br>2. Conrad, R, "Natural Beekeeping", Second edition, Chelsa Green Publisher, 2013.
- 3. Cramp, D, "The Complete Step by Step Book of Beekeeping", Anness Publishing, 2012.
- 4. Flottum, K, "The Backyard Beekeeper", Fourth edition, Quarry Books Publisher, 2018.
- 5. Gupta, JK, "Apiculture, Indian Council of Agricultural Research", New Delhi, 2016.
- 6. Mishra, RC, "Honeybees and their Management in India", Indian Council of Agricultural Research, New Delhi, 1995.
- 7. Philips,T, "Beginning Beekeepingg", Alpha publisher, 2017.
- 8. Prost, PI, "Apiculture", Oxford and IBH, New Delhi, 1962.
- 9. Rahman, A, "Beekeeping in India", Indian Council of Agricultural Research, New Delhi, 2017.
- 10. Singh, s, "Beekeeping in India'", Indian Council of Agricultural Research, New Delhi, 1962.
- 11. Shukla, G.S. and Upadhyay, VB., "Economic Zoology", Rastogi publication Meerut, 2014
- 12. Vishwapremi, KKC, "Economic Zoology", Anmol publication Pvt. Ltd., New Delhi.

### Suggested equivalent online courses:

- 1. Swayam (MHRD) Portal Vocational Beekeeping (https://swayam.gov.in/courses/5844-vocational-beekeeping)
- 2. e-PG Pathshala (MHRD) Portal, (https://epgp.inflibnet.ac.in/)<br>3. Science Direct Open Access Content
- (https://www.sciencedirect.com/book/9781843342038/open-access)

Dr. U.S. Parmar Chairman Central Board of Studies Subject-Zoology  $Date - 29.05.202$ 

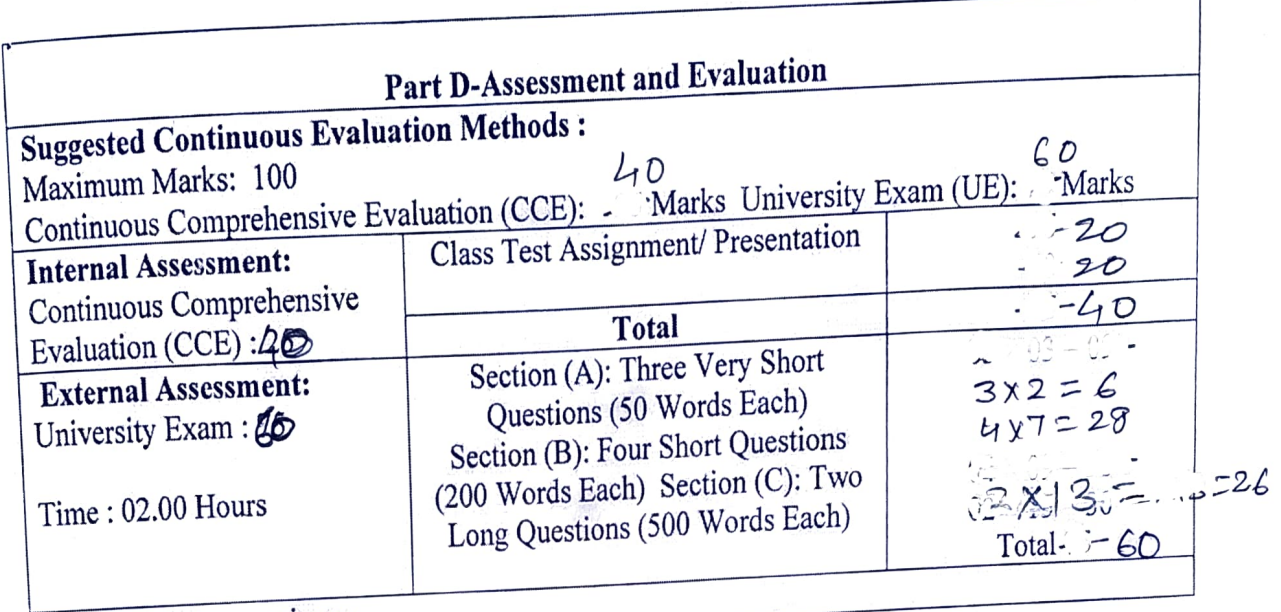

Any remarks/suggestions :

Dr.T.S. Parmar Chairman Central Board of Studies Subject-Zoology Date - 29. 05. 2021

## Practical Syllabus

×,  $\hat{\mathbf{A}}$ 

 $\bar{\mathbf{A}}$ 

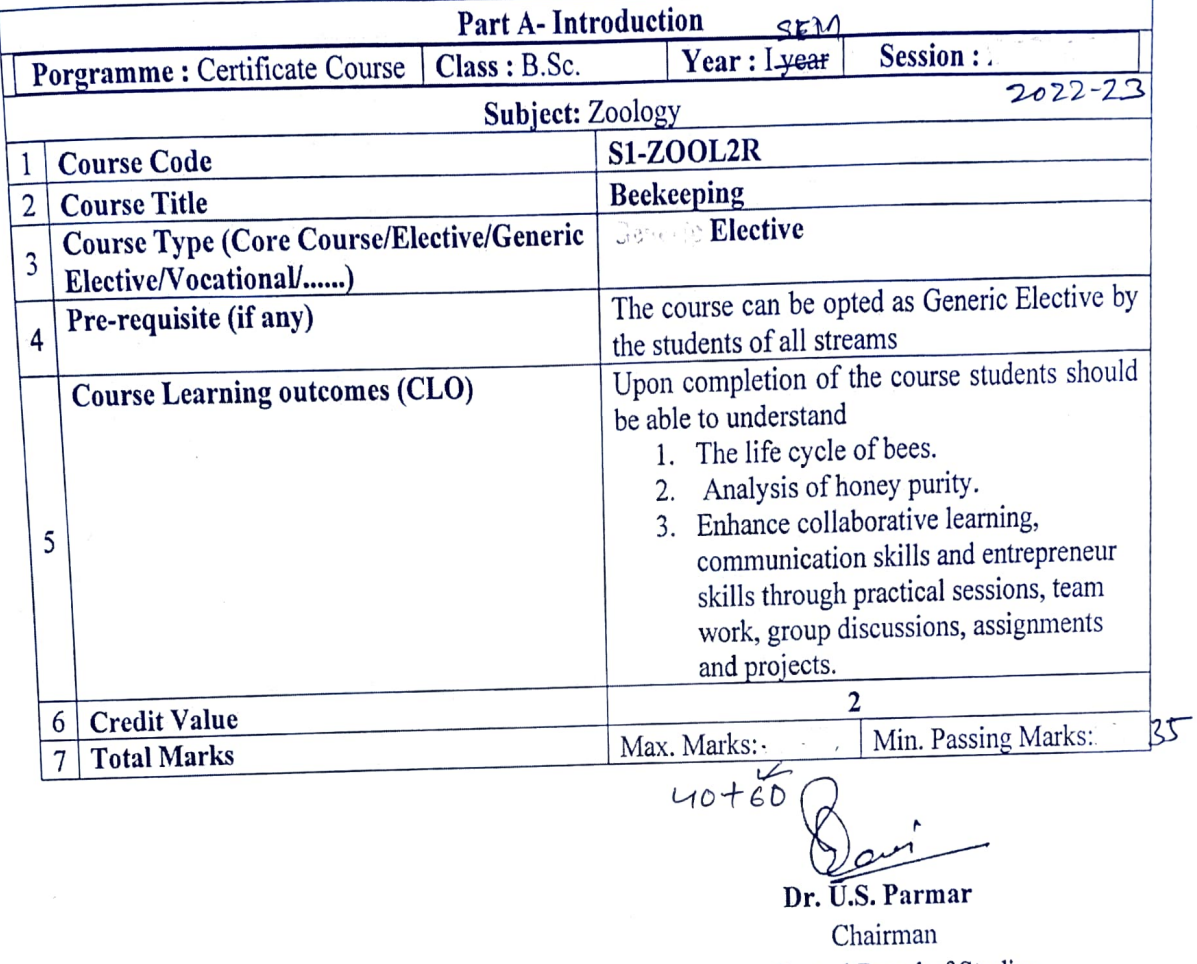

Central Board of Studies Subject-Zoology Date - 29.05.2021

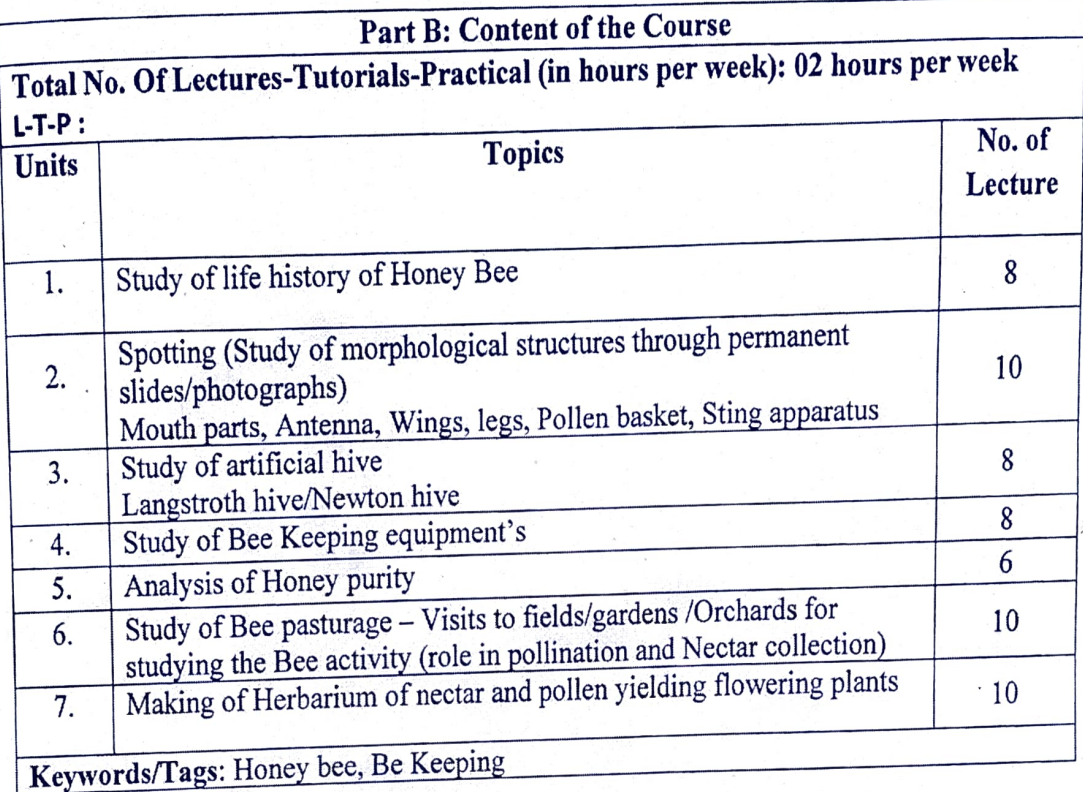

Dr. U.S. Parmar Chairman Central Board of Studies Subject-Zoology Date - 29. o5. 202/

## Part C: Learning Resources Text Books, Reference Books, Other Resources

- Suggested Reading: 1. Patterson, R, "Beekeeping-A practical guide", Little, Brown book group publisher, 2012.
	- 2. "Practical Beekeeping Book Start Beekeeping" https://passiveincomeblueprints.com/2021/04/16/practical-beekeeping
	- 3. "Beekeeping: A practical manual of Beekeeping", Free download https://archieve.org/details/A\_Practical Manual\_of \_Beekeeping
	- 4. Virtual Labs (https://www.vlab.co.in)

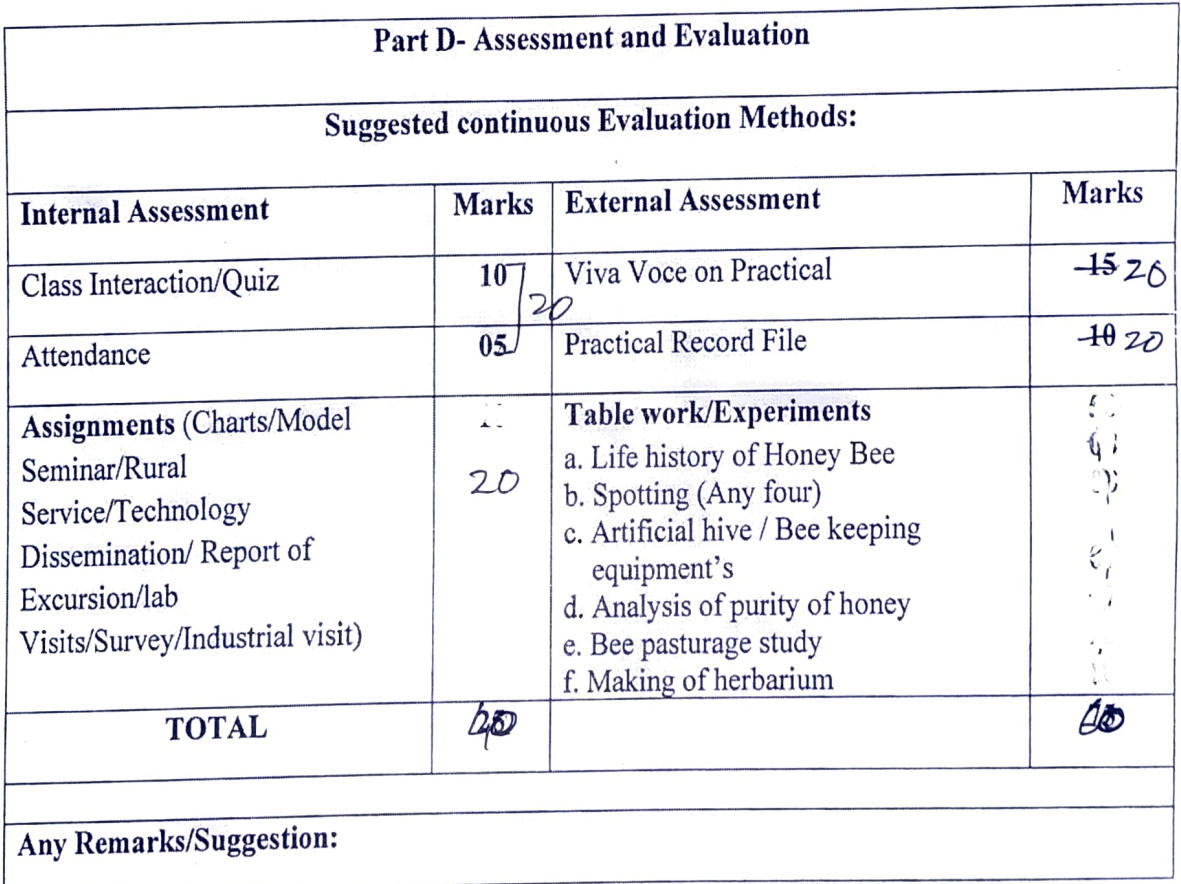

2a

Dr.U.S. Parmar Chairman Central Board of Studies Subject - Zoology  $Date - 29.65.2011$